Proyecto Fin de Carrera Ingeniería de Telecomunicación

## Diseño de un dispositivo de bioimpedancia para la captura y tratamiento de señales cardíacas

Autor: Antonio Jesús Jiménez Pérez Tutor: Laura M. Roa Romero

> **Dep. de Ingeniería de Sistemas y Automática Escuela Técnica Superior de Ingeniería Universidad de Sevilla**

> > Sevilla, 2016

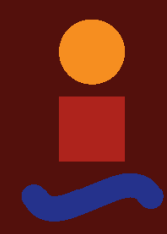

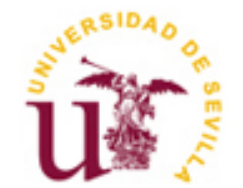

Proyecto Fin de Carrera Ingeniería de Telecomunicación

## **Diseño de un dispositivo de bioimpedancia para la captura y tratamiento de señales cardíacas**

Autor:

Antonio Jesús Jiménez Pérez

Tutor: Laura M. Roa Romero Catedrática de Universidad

Dep. de Ingeniería de Sistemas y Automática Escuela Técnica Superior de Ingeniería Universidad de Sevilla Sevilla, 2016

iii

#### Proyecto Fin de Carrera: Diseño de un dispositivo de bioimpedancia para la captura y tratamiento de señales cardíacas

Autor: Antonio Jesús Jiménez Pérez

Tutor: Laura M. Romero Roa

El tribunal nombrado para juzgar el Proyecto arriba indicado, compuesto por los siguientes miembros:

Presidente:

Vocales:

Secretario:

Acuerdan otorgarle la calificación de:

Sevilla, 2016

El Secretario del Tribunal

Este proyecto no hubiera sido posible sin la ayuda y sugerencias de David Naranjo, el cual me ha facilitado el material y los medios para llevar a cabo la implementación del dispositivo. Además su total disponibilidad ante las dudas y experiencia en la ingniería biomédica me ha ayudado a comprender mejor los conocimientos básicos para cumplir con los objetivos marcados satisfactoriamente.

A Dra. Laura María Roa, mi tutora de proyecto, quien me ha permitido adquirir una visión diferente de la ingeniería y me ha dado la oportunidad de trabajar en el laboratorio del Grupo de Ingeniería Biomédica de la Universidad de Sevilla.

A la familia, amigos y compañeros por haberme apoyado en todo momento, así como sus recomendaciones, críticas y sugerencias, sin las cuales la realización de este Proyecto Fin de Carrera no habría sido posible. Muchas gracias.

> *Antonio Jesús Jiménez Pérez Sevilla, 2016*

Este proyecto se centra en el diseño de un dispositivo de bioimpedancia no invasivo, sencillo, de bajo coste y fácil utilización para el usuario y de un algoritmo que le permita llevar un control monitorizado de su actividad cardiaca. Es un dispositivo diseñado e implementado por y para el usuario, donde éste es el centro del diseño. A lo largo del proyecto se muestran todas las fases por las que ha ido pasando el dispositivo, desde su diseño hasta su simulación previa y resultados.

Entre los aspectos clave del diseño destacan la etapa de inyección de corriente y detección. La de inyección debe asegurar el valor de la corriente inyectada de forma independiente a la carga y así evitar cualquier tipo de problema al usuario, mientras que la etapa de detección evita el uso de circuitos complejos y de alto coste como multiplicadores para la estimación del módulo de la impedancia.

Las principales ventajas del dispositivo son su sencillez, bajo coste, robustez, seguridad de cara al usuario y principalmente el hecho de ser no invasivo. Respecto al algoritmo se puede destacar su optimización respecto al tiempo de respuesta y el poco consumo de recursos.

Para la realización del dispositivo se ha empleado la metodología Harmony que consiste en un proceso iterativo en espiral, en contra del tradicional ciclo de diseño en cascada, en busca de mejoras. En cuanto a los materiales se han usado principalmente componentes sencillos y equilibrados en lo que a la relación calidad precio se refiere.

Las diferentes etapas del dispositivo y el algoritmo han sido validadas mediante simulación y pruebas experimentales. Las herramientas de OrCAD han permitdo desde el diseño del esquemático hasta el simulado y creación del layout de nuestro dispositivo.

La finalidad del proyecto es el diseño y desarrollo de un dispositivo y de un algoritmo que permita medir ritmos cardíacos. Cabe destacar que el dispositivo es capaz de medir simultáneamente tanto frecuencias cardíacas como respiratorias aunque normalmente los dispositivos de estas características no las realicen. Los resultados experimentales muestran la validez tanto del dispositivo como del algoritmo propuesto.

# **Índice**

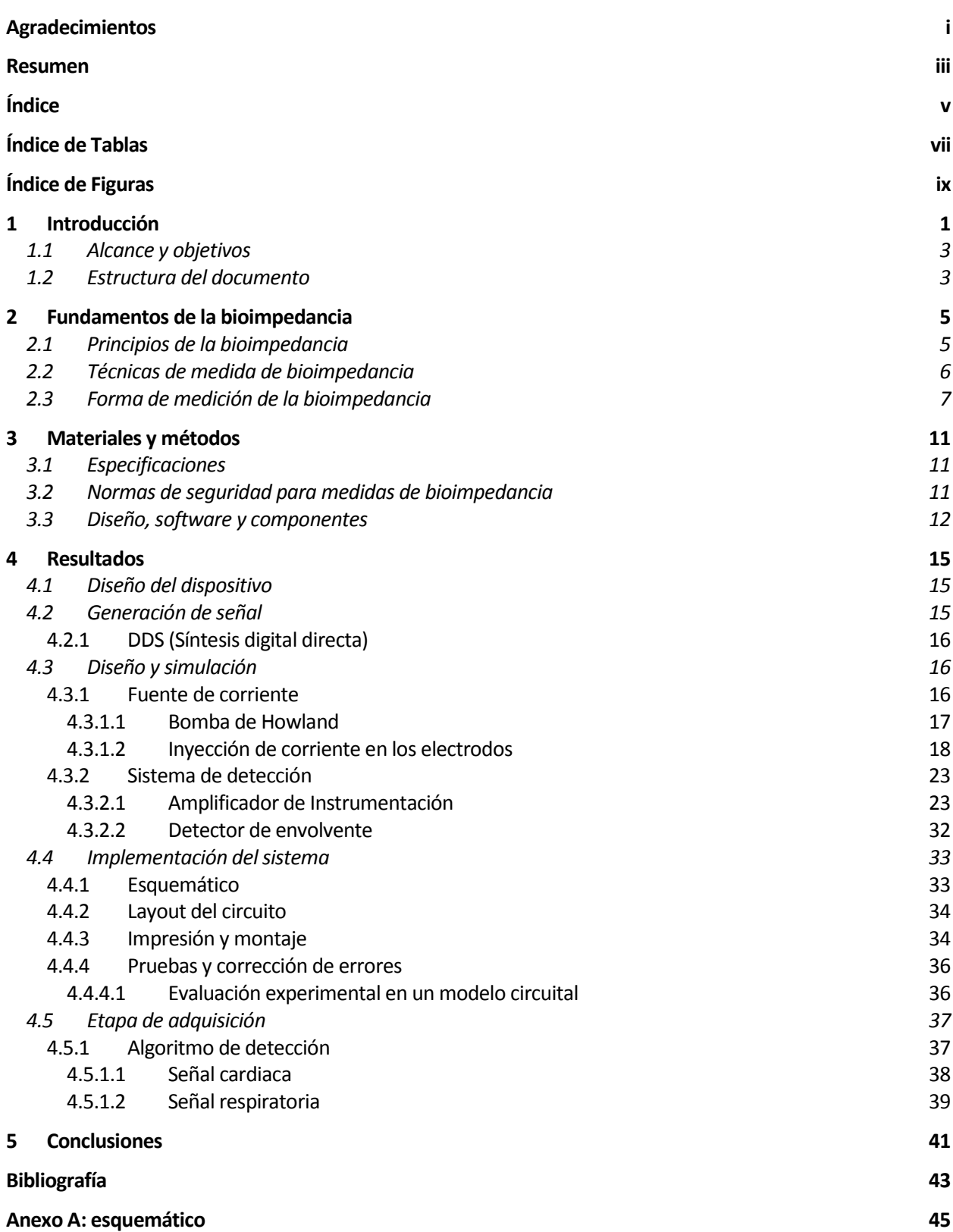

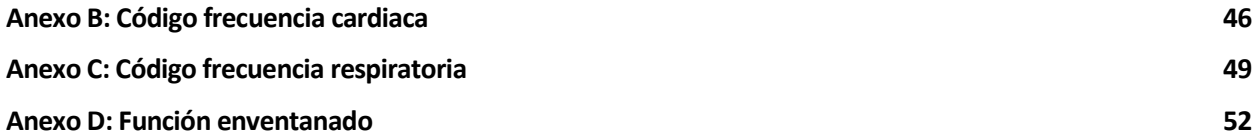

# **ÍNDICE DE TABLAS**

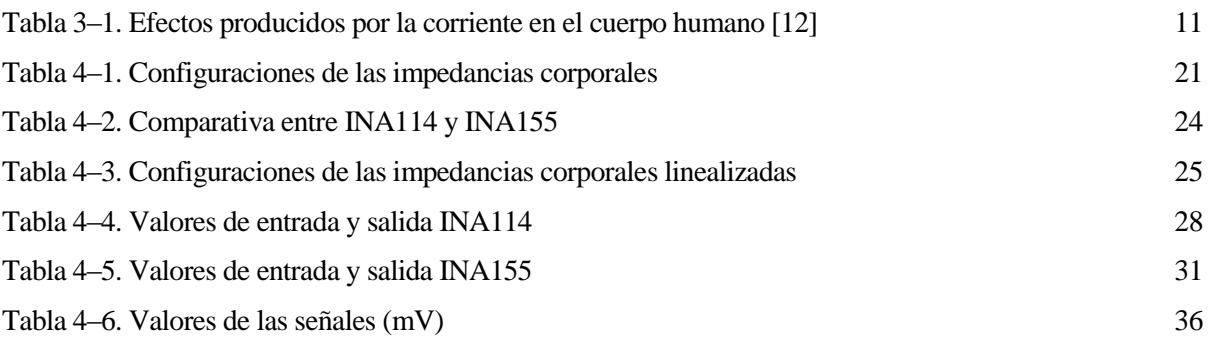

# **ÍNDICE DE FIGURAS**

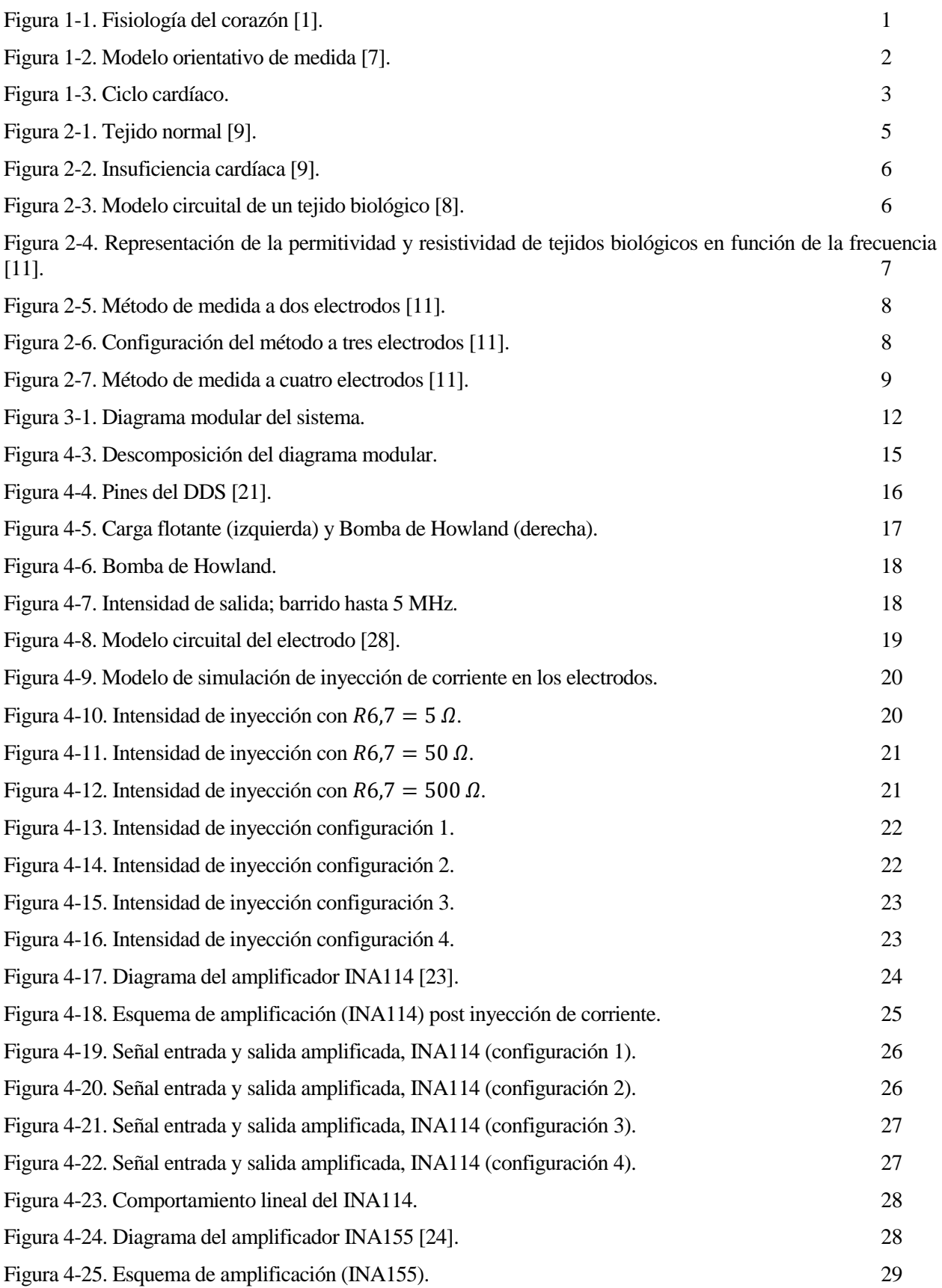

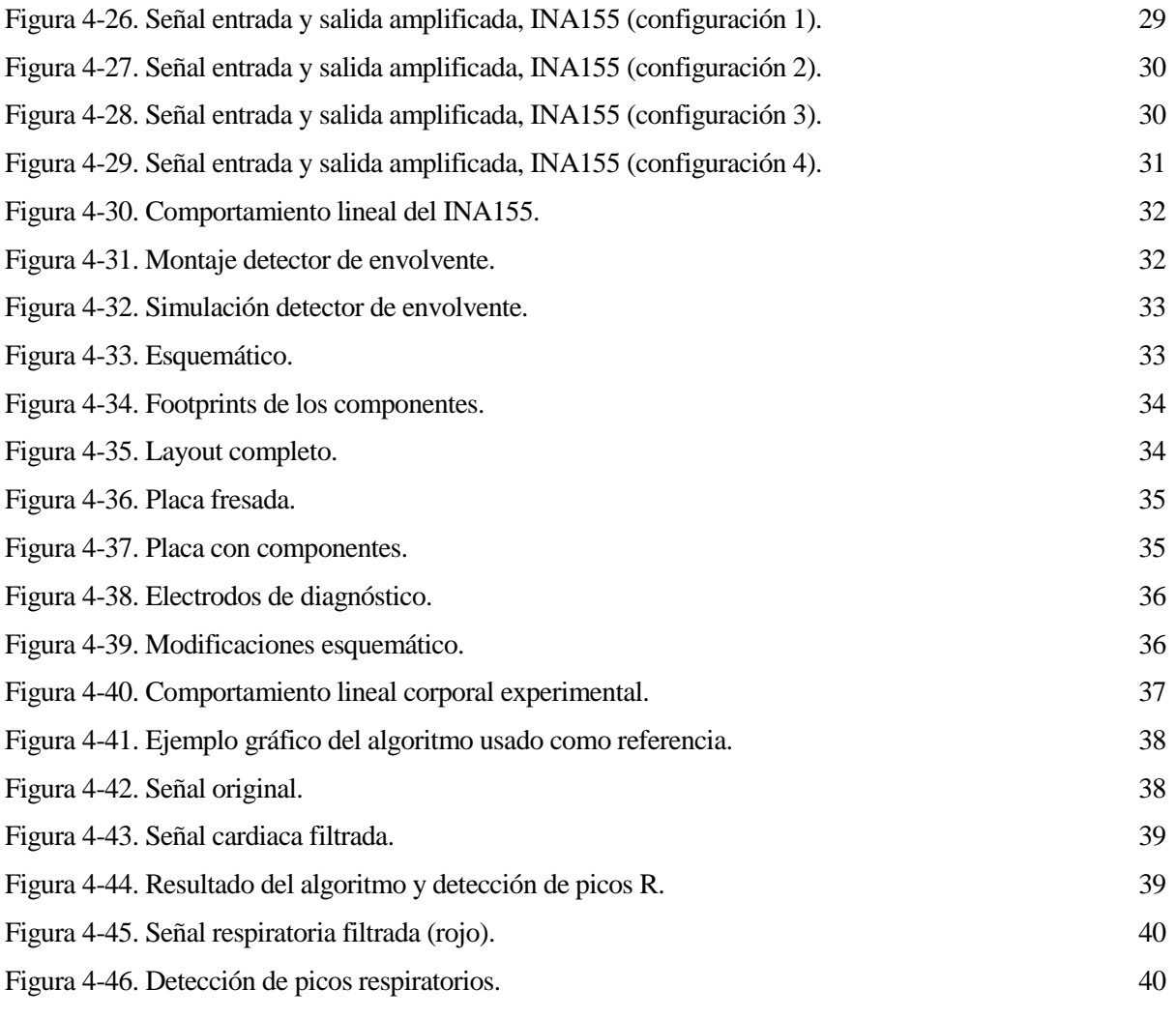

# **1 INTRODUCCIÓN**

El continuo desarrollo tecnológico y su sinergia con la disciplina médica está haciendo posible la aplicación de nuevas técnicas de diagnóstico y tratamiento permitiendo la ambulatorización del proceso asistencial. Aspectos como los procesos diagnósticos no invasivos y el aumento de la capacidad de los ciudadanos para el autocuidado y el aseguramiento de la continuidad asistencial son factores que favorecen a este proceso.

La aplicación de las nuevas tecnologías permite una mayor precocidad en la detección de enfermedades, lo que implica un mayor éxito clínico y una reducción del gasto médico futuro. La sensorización y monitorización biomédica que abarca multitud de aplicaciones es un ejemplo de ello. Nuestro proyecto se centra en sensorización cardiaca la cual permite realizar un seguimiento periódico del corazón con el fin de prevenir enfermedades o anomalías. El desarrollo de las TICs ha permitido que se haya pasado del electrocardiograma al uso de diferentes dispositivos de fácil implementación que dotan al usuario de cierta autonomía. El desarrollo de la bioimpedancia cuyo campo de actuación es amplio y con margen de seguir creciendo ha sido un factor clave en este aspecto. Por tanto, el contexto tecnológico actual nos hace pensar que es factible desarrollar un dispositivo de bioimpedancia no invasivo, económico, sencillo y fiable con la capacidad de revisar y controlar las señales cardiacas. Estamos ante una inversión de hoy y de futuro, y parece inevitable, que antes o después se produzca un cambio efectivo de paradigma en el concepto de sanidad hacia un modelo en el que el ciudadano y el paciente pasen a ser el eje central del modelo sanitario. Así, el paciente juega un papel más activo en su cuidado. La finalidad del proyecto es el diseño de un dispositivo que cumpla con todas estas especificaciones (no invasivo, bajo coste, fácil implementación y uso) orientadas a poner la tecnología al servicio del usuario, en el que la tangibilidad de la información requerida por uno o dos usuarios (paciente y médico) debe ser intuitiva y no presentar dificultades en torno a su interpretación.

Hay que tener en cuenta que en el estudio de este tipo de dispositivos no trabajamos con especificaciones fijas. Cada paciente o usuario poseerá unas características propias que pueden hacer que varíen las medidas y el comportamiento del dispositivo. Por ello, no podemos aplicar la ingeniería de una forma secuencial y es el usuario quién debe ser el centro del diseño. Nuestro propósito será diseñar con los mínimos costes y recursos un dispositivo de bioimpedancia sencillo capaz de tratar señales cardiacas mediante un algoritmo de detección.

A continuación para adquirir una visión global y conocimientos previos que nos ayuden a entender el devenir del proyecto, vamos a presentar una breve introducción teórica al corazón y a las señales que nos interesan.

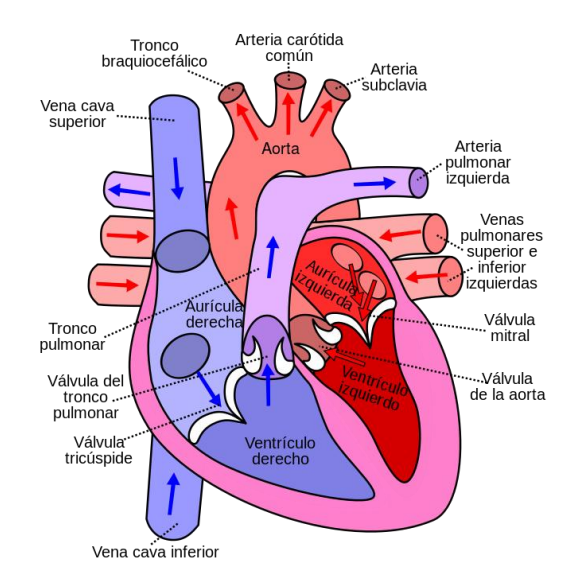

Figura 1-1. Fisiología del corazón [1].

Como se observa en la figura 1-1, el corazón está dividido en cuatro cámaras o cavidades; dos superiores, llamadas aurícula derecha y aurícula izquierda, y dos inferiores, llamadas ventrículo derecho y ventrículo izquierdo. Las aurículas son cámaras de recepción, que envían la sangre que reciben hacia los ventrículos, que funcionan como cámaras de expulsión. La aurícula derecha recibe sangre poco oxigenada desde la vena cava

inferior (transporta la sangre procedente del tórax, abdomen y extremidades inferiores) y la vena cava superior (recibe la sangre de las extremidades superiores y la cabeza) [2].

El método comunmente empleado para la monitorización cardiaca es el electrocardiograma que permite representar los impulsos eléctricos del corazón y detectar las alteraciones del ritmo cardíaco (arritmias), así como las alteraciones de la conducción de los impulsos eléctricos a través del corazón (bloqueos).

La bioimpedancia también ha sido empleada para la monotorización de la señal cardiaca a través de los últimos 50 años. Ha sido un proceso continuo y escalonado de mejoras e innovaciones. Las medidas de bioimpedancia para el análisis del sistema cardiaco fueron introducidas por William Kubicek hace más de 40 años [3]. Partiendo de la aplicación de los principios bioeléctricos y el desarrollo de la teoría para el cálculo del volumen sistólico, logró convertirse en una técnica válida y confiable para la determinación no invasiva del gasto cardiaco. A mediados de los años 60, los investigadores de la NASA y Kubicek, desarrollaron el primer método práctico de cardiografía de impedancia aplicando el concepto de bioimpedancia eléctrica del tórax, para estudiar los efectos de la gravedad cero sobre el estado hemodinámico de los astronautas [4]. El cardiógrafo de Minnesota, el primer dispositivo de cardiografía de impedancia diseñado, se utilizó con tal propósito. Sólo a partir de 1983 la cardiografía de impedancia se convirtió en una tecnología comercialmente disponible. Inicialmente, algunas limitaciones de la técnica llevaron al escepticismo entre los clínicos que utilizaron los primeros cardiógrafos, las cuales se debían principalmente a la complejidad para el análisis de la señal y la interpretación del trazado. Hoy, gracias a las múltiples modificaciones y a la contribución que varios investigadores han realizado en el proceso de validación de la técnica, las aplicaciones clínicas de la cardiografía de impedancia han podido definirse con claridad y nos permiten implementar diseños de forma óptima y sencilla.

Por tanto, surge la necesidad de implementar nuevos dispositivos y sistemas baratos, no invasivos y de fácil uso que posibiliten una monitorización continua de la frecuencia cardiaca [5]. El método conocido como la cardiografía de impedancia (ICG) reúne todas estas características. Se basa en el hecho de que los diferentes tejidos del cuerpo humano están caracterizados por distintos valores de impedancia eléctrica. Así, cambios del volumen en sangre dentro del pecho producirán variaciones en la impedancia de éste que permitan procesar la estimación del módulo [6].

En nuestro modelo de medida, la corriente va a pasar longitudinalmente a través de un segmento del cuerpo utilizando cuatro electrodos que se colocarán de la misma forma que aparecen en la figura, dos exteriores 1 y 4 (situados en el cuello y en la cintura) cuya función será inyectar la corriente y dos interiores 2 y 3 (situados en el cuello y pecho) para realizar las medidas. Dicha corriente al ser multiplicada por la impedancia del cuerpo, de acuerdo a la ley de Ohm, genera una tensión entre los dos electrodos de medición, la cual es amplificada. Esta señal de tensión será usada como entrada en nuestro algoritmo de detección para calcular las frecuencias cardíacas y respiratorias.

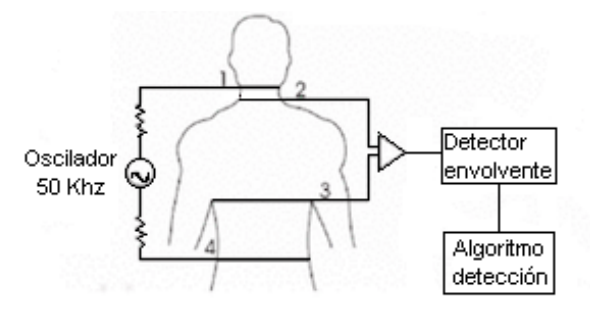

Figura 1-2. Modelo orientativo de medida [7].

La figura anterior nos presenta un modelo válido y sencillo a nivel orientativo que servirá como referencia a la hora de implementar nuestro modelo y realizar las medidas.

Una vez obtenida la señal, deberemos reconocer los picos R del ciclo cardiaco, mediante un algoritmo, para obtener la frecuencia cardiaca

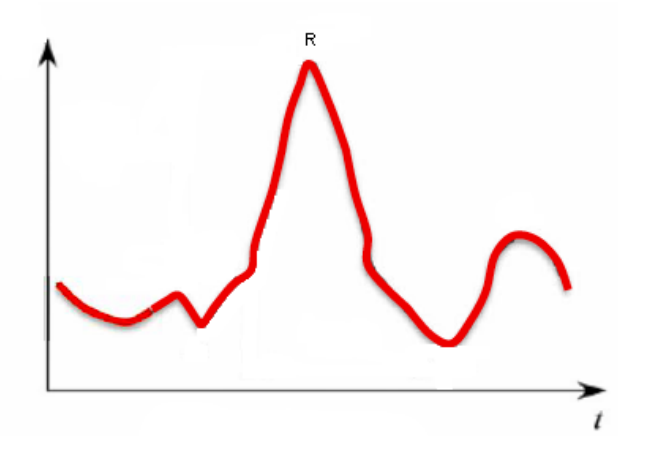

Figura 1-3. Ciclo cardíaco.

### **1.1 Alcance y objetivos**

El proyecto fin de carrera se centra en la investigación, simulación e implementación de los diferentes componentes que conforman un primer prototipo de dispositivo de bioimpedancia para la medida de la actividad cardiaca mediante bioimpedancia. Las diferentes etapas que conforman el diseño serán validadas mediante simulación. Una vez validadas, se implementarán los componentes y se harán pruebas para verificar que las señales obtenidas son correctas. Como consecuencia del desarrollo del proyecto, y dadas las características de la señal monitorizada, se establece como objetivo secundario, y como capacidad extendida del dispositivo, la posiblidad de monitorizar de forma simultánea la frecuencia respiratoria. Por tanto, se investigará y desarrollará un algoritmo, que permita obtener la frecuencia cardiaca y respiratoria de forma simultánea a partir de las señales obtenidas por el dispositivo. El dispositivo y el algoritmo serán finalmente validados mediante un conjunto de pruebas experimentales.

## **1.2 Estructura del documento**

Esta memoria ha sido redactada para describir con detalle todo el trabajo realizado durante el desarrollo del proyecto. La estructura sigue el orden en el que se han abordado las distintas tareas y se divide en 5 capítulos o secciones:

- Capítulo 1 Introducción.
- Capítulo 2 Fundamentos de la Bioimpedancia: se plantean los principios y las técnicas de medida de la bioimpedancia así como la forma en la que la vamos a medir.
- Capítulo 3 Materiales y Métodos: se define tanto la metodología de desarrollo para afrontar el proyecto como los materiales empleados para su ejecución.
- Capítulo 4 Resultados: se recogen las simulaciones previas de todas las etapas del proyecto y el resultado final. Este capítulo consta de varios subapartados:
	- 1. Diseño y simulación del dispositivo sensor
	- 2. Algoritmo de detección
	- 3. Medida de la frecuencia cardíaca y respiratoria.
- Capítulo 5 Conclusiones: aportaciones personales a la consecución del proyecto.

## **2 FUNDAMENTOS DE LA BIOIMPEDANCIA**

a bioimpedancia está definida como la oposición de un conductor biológico al paso de una corriente alterna. El análisis de la bioimpedancia estudia el comportamiento de la corriente eléctrica cuando atraviesa fluidos, células y tejidos del cuerpo humano. Se trata de una técnica no ionizante que puede a bioimpedancia está definida como la oposición de un conductor biológico al paso de una corriente alterna. El análisis de la bioimpedancia estudia el comportamiento de la corriente eléctrica cuando atraviesa fluidos, célu sobre los que se fundamentan las aplicaciones de medida de biompedancia.

### **2.1 Principios de la bioimpedancia**

La bioimpedancia  $(Z)$  es dfefinida como la oposición de un material o tejido biológico al paso de una corriente alterna [8]. Es determinada por la medida de la respuesta en tensión  $(V)$  para una excitación de corriente  $(I)$ que fluye a través del tejido u órgano ( $Z = V/I$ ). Esta propiedad depende de la frecuencia y las características del medio a través del cual fluye la corriente.

Se trata de un número complejo compuesto por la suma de una parte real llamada resistencia  $(R)$  y una parte imaginaria llamada reactancia  $(X)$ , ambas expresadas en Ohmios:

$$
Z = R + jX \tag{2-1}
$$

A menudo es útil expresar la impedancia en forma polar, especificando su módulo |Z| y su fase ( $\varphi$ ) cuyos valores pueden ser obtenidos por las siguientes ecuaciones:

$$
|Z| = \sqrt{R^2 + X^2} \tag{2-2}
$$

$$
\varphi = \arctan(R/X) \tag{2-3}
$$

La impedancia bioeléctrica es evaluada a través de electrodos colocados en diferentes partes del tejido biológico o del cuerpo, para medir la respuesta del voltaje a una excitación de corriente pequeña. Más adelante desarrollaremos la configuración de electrodos que se ha usado a lo largo del proyecto. La resistencia es la oposición del medio a la corriente directa-alterna (DC y AC) y es igual a la inversa de la conductancia  $(G)$ . La reactancia, es inversamente proporcional a la susceptancia  $(B)$  y puede ser definida como la oposición al paso de una corriente alterna.

Las corrientes a baja frecuencia (< 1 KHz) viajan mejor en el medio extracelular, mientras que las corrientes a altas frecuencias (> 100 kHz) atraviesan tanto el espacio extracelular como el intracelular.

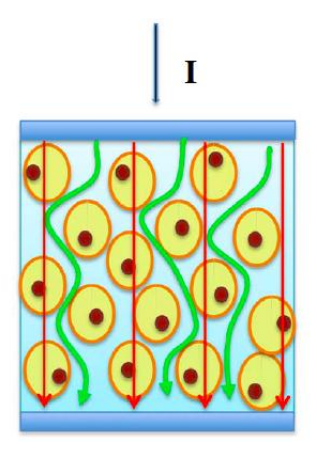

Figura 2-1. Tejido normal [9].

La figura 2-1 representa el camino de la corriente a través de los medios extracelular e intracelular. El camino extracelular es puramente resistivo mientras que el intracelular incluye los efectos capacitivos en la membrana celular, por ello la magnitud de la impedancia en el espacio intracelular depende de la frecuencia.

En el caso de la insuficiencia cardíaca [9], ésta produce un aumento de líquido intersticial que disminuye la impedancia al paso de una corriente eléctrica como se observa en la siguiente figura.

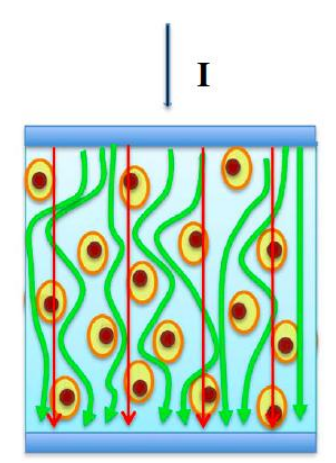

Figura 2-2. Insuficiencia cardíaca [9].

El circuito estándar que se usa para representar el tejido biológico está compuesto por una resistencia ( $R_E$ ) que define el camino extracelular, colocada en paralelo con la segunda rama del circuito que representa el camino de la corriente intracelular compuesta por una resistencia  $(R_I)$  y una capacidad  $(C)$  en serie. Este será el modelo que se usará posteriormente en las etapas de simulación como se verá en secciones posteriores.

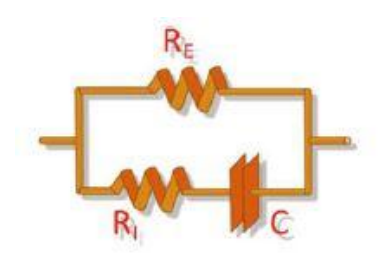

Figura 2-3. Modelo circuital de un tejido biológico [8].

Las medidas de bioimpedancia se basan en inyectar una señal oscilatoria a cierta frecuencia (en nuestro caso 50 KHz) en el cuerpo y analizar la señal resultante de la inyección (voltaje). Una vez tengamos el voltaje, de acuerdo a la ley de Ohm, mediante el cociente de éste y la corriente, se obtiene la impedancia de la sección del cuerpo que hayamos medido.

Las corrientes inyectadas en el cuerpo deben cumplir estrictamente con las reglas de seguridad nacionales e internaciones evitando alguna interacción con los marcapasos u otros equipamientos biomédicos. Además, para evitar cualquier posible efecto negativo en la salud de aquellos individuos expuestos a dichas mediciones, los dispositivos deben estar dentro de los límites de seguridad establecidos por las leyes (ICNIRP 1998, 2009). Por esta razón, los dispositivos comerciales generalmente inyectan una densidad de corriente inferior a  $1 \mu A/cm^2$ .

## **2.2 Técnicas de medida de bioimpedancia**

Son múltiples las clasificaciones que se pueden realizar atendiendo a diferentes patrones de diseño en cuanto a medidas de bioimpedancia.

Dependiendo de la frecuencia empleada por el dispositivo se consideran dos métodos principales de medida de bioimpedancia: monofrecuencia (SF-BIA) y multifrecuencia (MF-BIA).

En cuanto a los rangos de frecuencia donde se puede medir, existen tres regiones diferenciadas,  $\alpha$  (mHz a 10)

KHz),  $\beta$  (10 KHz a 100 MHz) y  $\gamma$  (100 MHz a 100 GHz) siendo la región  $\beta$  la más utilizada [10]. A continuación citaremos algunas características de cada una de estas regiones:

- Dispersión  $\alpha$ : se relaciona con las pérdidas dieléctricas del medio, estructuras intracelulares y la difusión iónica. En esta región no se suelen hacer medidas ya que aporta poca información y la elevada impedancia de los electrodos no hace fácil su medida.
- $\bullet$  Dispersión  $\beta$ : está relacionada con la capacidad de la membrana celular y la respuesta de las moléculas de las proteínas. Aquí es donde se hacen la mayoría de las medidas.
- $\bullet$  Dispersión  $\gamma$ : se relaciona con los mecanismos de relajación dipolar como las moléculas de agua, sales, etc.

En la siguiente figura se puede observar la representación ideal de la permitividad y resistividad de tejidos biológicos en función de la frecuencia.

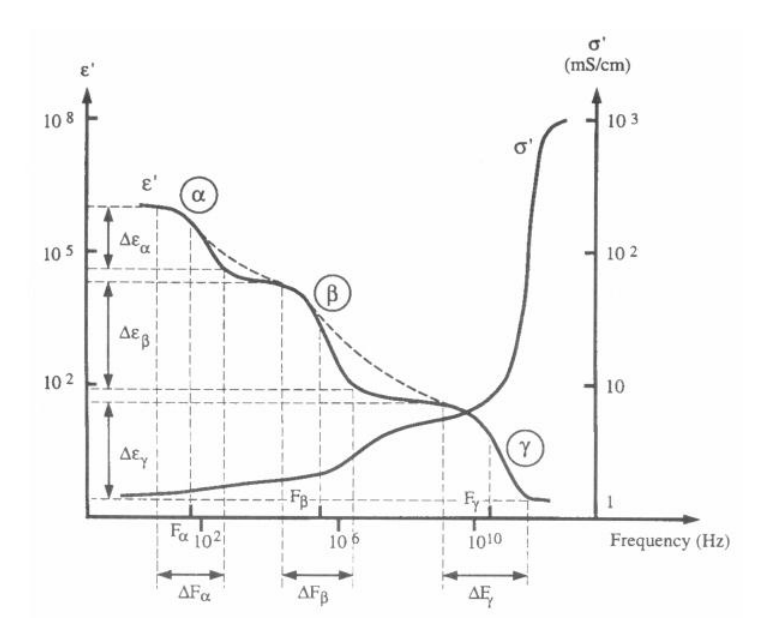

Figura 2-4. Representación de la permitividad y resistividad de tejidos biológicos en función de la frecuencia [11].

En nuestro caso usaremos el método de monofrecuencia en la zona de dispersión  $\beta$ . Se generará una corriente a frecuencia de 50 KHz que posteriormente inyectaremos en los electrodos.

Si el cuerpo humano es modelado como un cilindro de sección transversal uniforme y un conductor isotrópico con conductividad (σ), el valor de su resistencia puede ser obtenida por la siguiente expresión:

$$
R = \frac{Altura}{\sigma Area} = \frac{Longitud^2}{\sigma Volumen} \rightarrow Volumen = \frac{Longitud^2}{\sigma R}
$$
 (2-4)

Aunque el cuerpo no es un cilindro uniforme y su conductividad no es constante, se puede establecer una relación entre el ratio (Longitud<sup>2</sup>/R) y el volumen de agua el cual contiene electrolitos que conducen la corriente eléctrica a través del cuerpo. La frecuencia de 50 KHz es considerada como la frecuencia estándar para las medidas de bioimpedancia. A esta frecuencia, la corriente pasa a través del líquido extracelular e intracelular, aunque la proporción de corriente que fluye a través de los dos compartimentos varía de un tejido a otro.

### **2.3 Forma de medición de la bioimpedancia**

En un sistema de medida de bioimpedancia, una de las partes más críticas son los electrodos. Su función es proporcionar una interfaz electroquímica entre el tejido y el subsistema electrónico de medida para la inyección de corriente y la detección del voltaje. Son indispensables, pero pueden interferir en las medidas ya que introducen problemas de ruido, contacto y fluctuaciones. El contacto piel-electrodo consta de un electrodo

metálico, un gel electrolítico y la propia piel humana.

En las medidas biológicas existen dos métodos comúnmente utilizados: el método a dos electrodos o bipolar y el método a cuatro electrodos o tetra polar [10]. Una variante de los dos métodos anteriores es el método a tres electrodos.

En el método de dos electrodos se hace circular una corriente  $(I_0)$  constante a través de dichos electrodos, que presentan una impedancia ( $Ze_1$  y $Ze_2$ ) y cuyo valor es generalmente mayor que el de la impedancia de interés entre ellos. El detector se conecta a través de los electrodos y la tensión  $(V_0)$  presente es una función de la impedancia de interés entre los electrodos y de los cambios presentes debidos a los eventos fisiológicos.

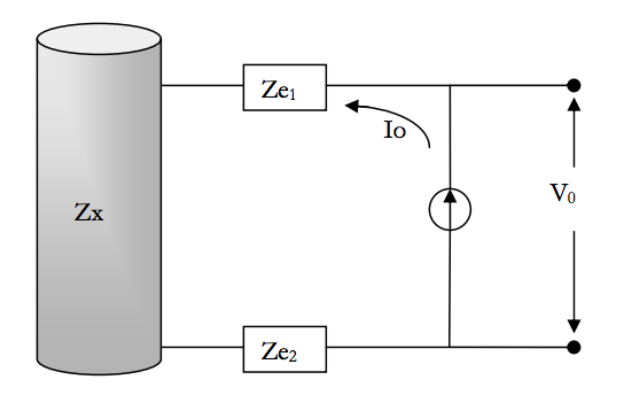

Figura 2-5. Método de medida a dos electrodos [11].

Realizar medidas con electrodos superficiales puede derivar en errores importantes, ya que la impedancia de la piel está en serie con la impedancia del electrodo lo que da lugar a una impedancia de contacto electrodo-piel mayor que la impedancia del tejido.

El método de tres electrodos consiste en aplicar una corriente  $(I_0)$  a través de dos electrodos, un electrodo inyector de corriente ( $Ze_1$ ) y un electrodo de referencia ( $Ze_2$ ). Esta corriente fluye a través del tejido. El encargado de detectar el voltaje es un tercer electrodo ( $Ze<sub>3</sub>$ ) y el electrodo de referencia. La diferencia de tensión  $(V_0)$  medida corresponde a la caída de tensión provocada por la corriente aplicada a la impedancia de interés y el electrodo de referencia. Este método generalmente es usado para medir la hidratación de la piel.

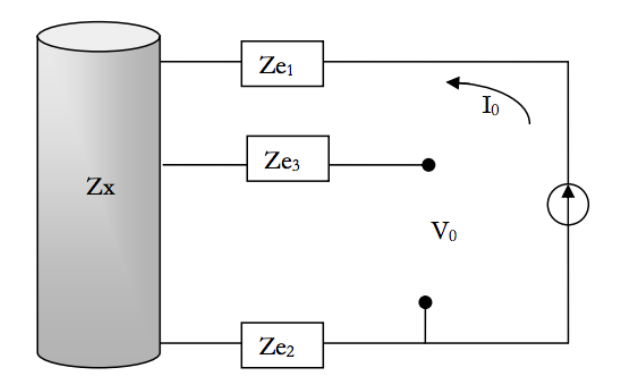

Figura 2-6. Configuración del método a tres electrodos [11].

El método de cuatro electrodos es el más común y el que se usará en nuestro proyecto ya que presenta una mayor precisión para las medidas. Consiste en aplicar una corriente  $(I_0)$  a través de dos electrodos (Ze<sub>1</sub> y Ze<sub>4</sub>) y detectar la tensión  $(V_0)$  en otros dos electrodos distintos (Ze<sub>2</sub> y Ze<sub>3</sub>). Con este método se consigue eliminar la impedancia de los electrodos, siempre y cuando los electrodos empleados tengan una impedancia pequeña en comparación con la impedancia de entrada del circuito utilizado para detectar la tensión y no provoquen una saturación de los circuitos que inyectan la corriente.

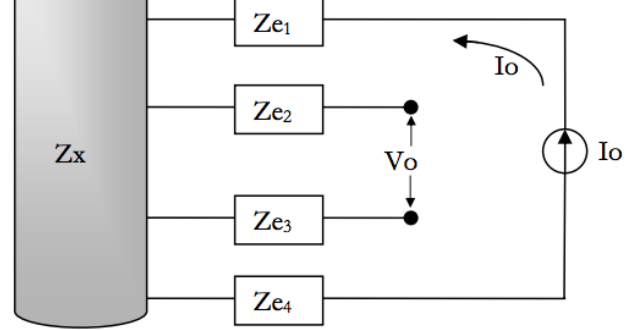

Figura 2-7. Método de medida a cuatro electrodos [11].

# **3 MATERIALES Y MÉTODOS**

n este capítulo mostraremos las diferentes especificaciones y configuraciones tenidas en cuenta a la hora de desarrollar el diseño del dispositivo. También se va a introducir la división modular del diseño, así como la elección de los diferentes componentes que van a conformar el dispositivo. E

## **3.1 Especificaciones**

Teniendo en cuenta el objetivo del proyecto y tomando como base la revisión bibliográfica utilizada en apartados anteriores, se establecerán una serie de especificaciones de diseño básicas para el desarrollo del dispositivo:

- Monofrecuencia: las medidas de la bioimpedancia se tomarán a una frecuencia fija que se ha establecido en torno a los 50 KHz.
- Dispositivo de bajo coste: como venimos repitiendo en secciones anteriores, la prioridad en cuanto a objetivos del proyecto es diseñar un dispositivo de bajo coste y pequeño tamaño. Se debe encontrar un equilibrio entre estas características y la operacionalidad del dispositivo, la cual debe ser lo más cercana posible a la que ofrecen los más competitivos del mercado.
- Seguridad del sujeto: la fuente de alimentación y la limitación de corriente inyectada debe cumplir los márgenes de seguridad establecidos en las normas nacionales e internacionales que desarrollaremos en un apartado posterior. La corriente inyectada que se ha establecido estará en torno a los 100 microamperios.

## **3.2 Normas de seguridad para medidas de bioimpedancia**

El cuerpo humano en su mayoría está compuesto por agua, por lo que al circular por él una corriente eléctrica no opone casi ninguna resistencia. Los principales factores que afectan a la severidad del choque eléctrico que recibe una persona cuando se convierte parte de un circuito son la cantidad de corriente que fluye a través del cuerpo, la trayectoria de la corriente y cuánto tiempo está el cuerpo formando parte del circuito. Además se tienen que tener en cuenta otros factores que pueden afectar como la tensión y la humedad del ambiente. Teniendo en cuenta lo anterior, las consecuencias que se pueden presentar en un choque eléctrico pueden variar desde un pequeño hormigueo hasta quemaduras graves y paro cardíaco inmediato.

| Corriente $(mA)$ | Efectos en el cuerpo                                   |  |
|------------------|--------------------------------------------------------|--|
| Menor a 1        | Imperceptible                                          |  |
|                  | Moderado temblor y vibración de los músculos           |  |
| 2 a 4            | Temblor de los nervios de los dedos hasta el antebrazo |  |
| 5 a 7            | Ligera convulsión o contracción                        |  |
| 10a15            | Sensación desagradable pero es posible soltarse        |  |
| 19a22            | Fuertes dolores en el brazo, ya no es posible soltarse |  |
| 30               | Manos paralizadas, dolor insoportable                  |  |
| 50               | Inicio de paro respiratorio                            |  |
| 100              | Inicio de fibrilación                                  |  |
| Mayor a 100      | Peligro de muerte                                      |  |

Tabla 3–1. Efectos producidos por la corriente en el cuerpo humano [12]

Por ello, para la obtención de los parámetros de módulo y fase en aplicaciones de bioimpedancia, es necesario

que los dispositivos cumplan determinados requerimientos de seguridad. En la actualidad, los niveles de seguridad que deben reunir los sistemas de instrumentación están normalizados. Un aparato electrónico biomédico tiene que tener ciertas características necesarias para cumplir con las normas internacionales de la Comisión Electrotécnica Internacional (IEC) [13]. En concreto, la que nos interesa es la norma IEC 61010-1 que establece los requisitos de seguridad para equipos eléctricos y para la medición, control y uso en laboratorio. También imponen las características de seguridad necesarias de los equipos electromédicos para evitar someter al paciente a corrientes, tensiones o campos que puedan resultar dañinos. Estas corrientes pueden ser generadas por cualquier parte del sistema de medida, debido a algún fallo, o pueden ser generadas por corrientes de fuga de las fuentes de alimentación. Así, el diseño debe incluir dos características de seguridad principalmente, límite de la corriente aplicada (se ha establecido una corriente en torno a los 100  $\mu$ A) y aislamiento de las fuentes de alimentación.

### **3.3 Diseño, software y componentes**

Teniendo en cuenta las características del sistema a diseñar, las especificaciones anteriores y tomando como referencia la base bibliográfica sobre la instrumentación de este tipo de dispositivos [14], [15], [16], [17], [18], [19], [20], se ha decidido hacer uso de la arquitectura presentada en la figura siguiente como base para el diseño del dispositivo de bioimpedancia.

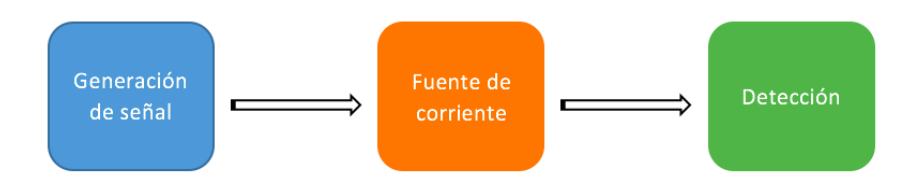

Figura 3-1. Diagrama modular del sistema.

Esta metodología facilitará el diseño del dispositivo, aislando cada uno de los subsistemas mediante interfaces bien definidas de tal forma que se simplifica el diseño y validación de cada una de las partes, ya que no se ven afectadas por los problemas que puedan surgir en el resto de módulos del dispositivo. La metodología aplicada a grandes rasgos a cada módulo del diseño ha sido la denominada Harmony. Se trata de un proceso iterativo en espiral, en contra del tradicional cilo de diseño en cascada, en busca de mejoras. A continuación explicaremos brevemente la función de cada una de las etapas mostradas en la figura 3-1.

La primera etapa se encarga de generar una señal senoidal de forma muy precisa, a una frecuencia fija de 50 KHz. Para ello se ha usado el dispositivo de generación analógica AD9834 de Analog Devices, capaz de producir una señal senoidal con frecuencia y fase configurables programadas mediante un software.

Una vez generada la onda senoidal, está se introduce en la segunda etapa encargada de proporcionar una corriente conocida y constante en todo el rango de frecuencias. Para ello se ha implementado una etapa de corriente en tipología Howland. Para el diseño de la bomba Howland se evaluaron varios amplificadores operacionales aunque se optó por el OPA354 de Texas Instruments ya que era el único que se comportaba correctamente acorde a la simulación mostrada en la Figura 4-7. Esta etapa concluye con la inyección de la corriente generada a través de los electrodos. Para ello se realizaron varias simulaciones que hicieran rígido el modelo ya que es una de las partes más delicadas del dispositivo al afectar a la seguridad del paciente.

Por último, la etapa de detección se encarga de obtener la tensión generada por la corriente introducida en el tejido, amplificada mediante un amplificador de instrumentación para obtener unos valores adecuados que posteriormente puedan ser procesados de forma digital. A la hora de elegir el amplificador se han tenido en cuenta dos opciones; el amplificador de instrumentación INA114 del fabricante Burr-Brown y el INA155 de Texas Instruments. En secciones posteriores analizaremos ambos dispositivos más en detalle y justificaremos la elección de uno u otro teniendo en cuenta el resultado de las simulaciones y sus características más determinantes.

Tras dicha amplificación, se implementa un detector de envolvente cuyo objetivo es estimar el modulo de la

impedancia en el que se ha usado el diodo 1N4148 de NXP Semiconductors y un amplificador OPA354 necesario para poder controlar el valor de la amplificación y el comportamiento del diodo. Para esta etapa se realizaron múltiples simulaciones para la elección de la resistencia y condensador que conforman el detector ya que de ellos dependían la precisión del mismo. Finalmente la señal obtenida pasa a ser procesada mediante Matlab a través de un algoritmo que detectará los picos R de la señal de electrocardiograma y los picos de la señal respiratoria para posteriormente realizar un cálculo numérico de ambas frecuencias como se explicará en capítulos posteriores.

Para confeccionar el diseño por ordenador y llevar a cabo las pertinentes simulaciones se ha empleado el software de Diseño Asistido por Computador ORCAD de Cadence, el cual ofrece una solución muy completa y práctica para el diseño de circuitos electrónicos. Las aplicaciones principales que se han usado en este proyecto han sido el Capture (descripción del diseño y esquemático), el Pspice (simulación de circuitos) y el Layout (confección del layout para posterior impresión en placa).

Una vez implementado un prototipo del dispositivo se realizaron un conjunto de pruebas experimentales sobre un voluntario y se añadieron modificaciones para ajustar errores.

Los valores de bioimpedancia fueron capturados mediante un osciloscopio (MSO6032A de Agilent Technologies) y posteriormente procesados en un ordenador con el algoritmo de detección desarrollado en Matlab.

Para finalizar se muestra un resumen de los componentes electrónicos empleados durante el diseño y simulación del dispositivo:

- DDS: AD9834 [21]
- Amplificador Operacional: OPA354 [22]
- Amplificador de instrumentación: INA114 [23] y INA155 [24]
- Diodo: 1N4148 [25]

## **4 RESULTADOS**

sta sección se centra en describir el diseño y puesta en marcha del dispositivo, desde la simulación de cada una de las partes, hasta la implementación, método de adquisición y medidas finales obtenidas. E

## **4.1 Diseño del dispositivo**

Los tres módulos principales del diseño del dispositivo descritos en el capítulo 3 (generación de señal, fuente de corriente y detección) se dividen en otros de funcionalidad más básica. A continuación se muestra un esquema para que adquiramos una visión global del dispositivo en el que se observa dicha descomposición y la cual seguiremos para analizar detalladamente cada una de las partes.

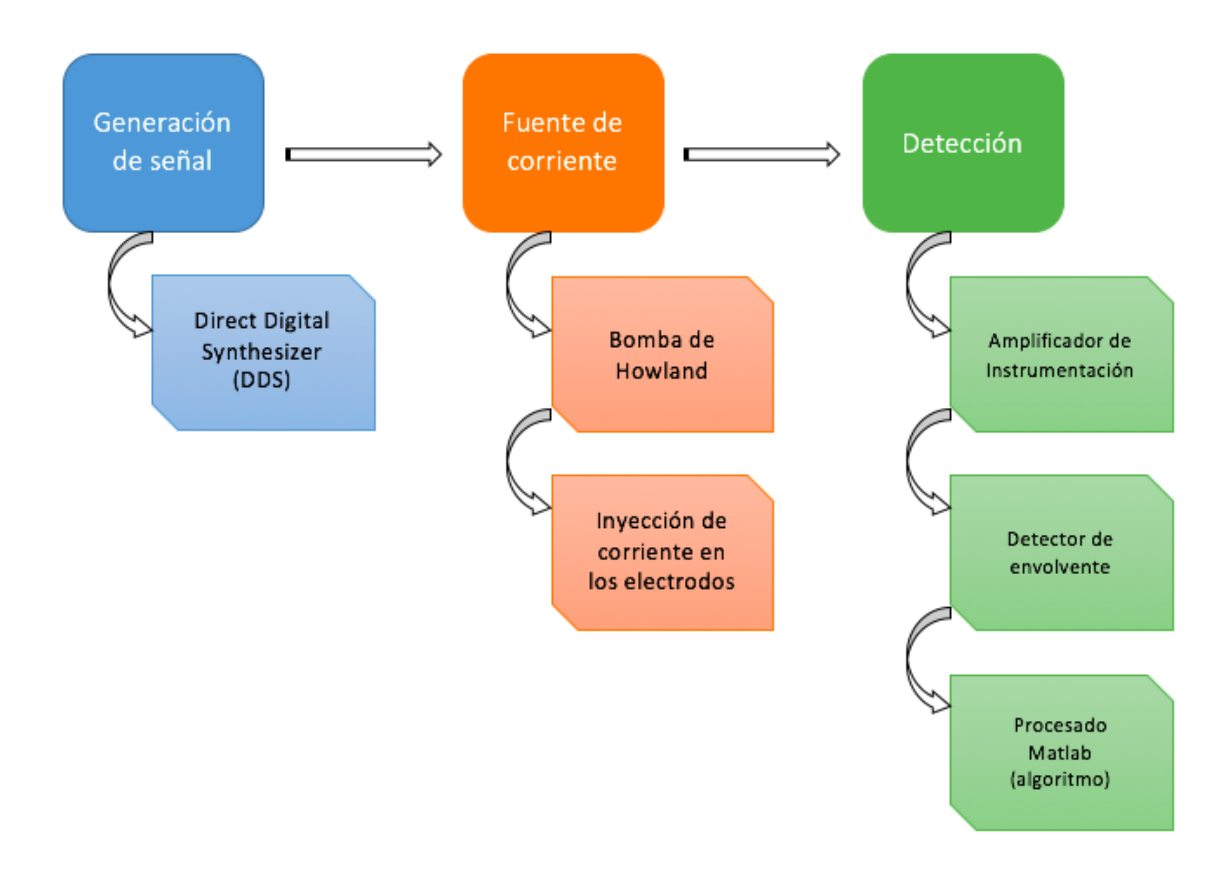

Figura 4-1. Descomposición del diagrama modular.

## **4.2 Generación de señal**

El objetivo de esta etapa es generar una señal de tensión senoidal a una frecuencia de 50 KHz. Para ello se han evaluado varias opciones que mostramos a continuación:

 Oscilador programable: dispositivo capaz de generar una señal de frecuencia variable desde los 32 KHz hasta los 100 MHz. Según la bibliografía (datasheet) su programación y configuración no es difícil. El único inconveniente es su precio.

- DDS (síntesis digital directa): es la técnica de síntesis de frecuencia más reciente y está caracterizada por su velocidad. Un DDS utiliza la lógica y memoria para construir digitalmente la señal de salida deseada. Es aún más potente que el anterior en cuanto a configuración se refiere y nos ofrece múltiples posibilidades.
- Oscilador LC mediante transistores: opción válida como cualquiera de las anteriores que no compensa al existir dispositivos baratos, sencillos y listos para programar de forma eficaz.
- MEMS configurables: opción descartable ya que la frecuencia mínima a la que puede configurarse es 24 MHz.

Una vez estudiadas todas las posibilidades anteriores y teniendo en cuenta los pros y contras de cada una de ellas se ha elegido el DDS por su sencillez, velocidad y fácil programación para la cual necesitaremos un PIC.

#### **4.2.1 DDS (Síntesis digital directa)**

Concretamente se ha elegido el modelo AD9834 que proporciona una precisión alta en la frecuencia de salida (registro de 28 bits), con una resolución de 0.28 Hz y con un reloj de referencia de 75 MHz. El AD9834 proporciona una señal de amplitud de 0.285 V y un nivel de continua de 0.279 V.

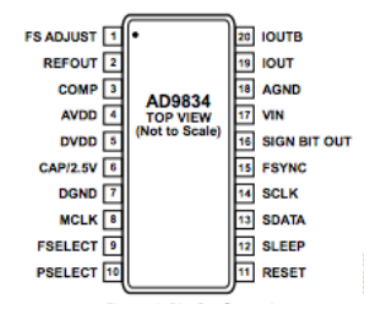

Figura 4-2. Pines del DDS [21].

La resolución que proporciona el DDS está determinada por la frecuencia de reloj  $f_{MCLK}$  dividida sobre  $2^N$ (número de bits del registro de frecuencia). Existen dos registros de frecuencia, ambos de 28 bits:  $FREQ0$  si el pin  $FSEL = 0$  y  $FREQ1$  si el pin  $FSEL = 1$ . La frecuencia de salida está determinada por la siguiente fórmula:

$$
f_{out} = \frac{f_{MCLK}}{2^{28}} FREQREG
$$
\n<sup>(4–1)</sup>

donde FREQREG es el valor cargado en el registro de frecuencia.

Para justificar las siguientes etapas debemos entrar en el apartado de simulación, donde se presentan los diferentes modelos por módulo y su comportamiento.

### **4.3 Diseño y simulación**

En este apartado validaremos las siguientes etapas mediante simulación y se describen los resultados obtenidos durante las etapas de diseño y simulación del dispositivo.

#### **4.3.1 Fuente de corriente**

Una vez generada la señal senoidal, ésta se introduce en una segunda etapa encargada de proporcionar una corriente conocida y constante en todo el rango de frecuencias para posteriormente inyectarla a los electrodos.

Existen diferentes alternativas para llevar a cabo esta etapa. La más sencilla sería el denominado amplificador de transconductancia (OTA) [26] que acepta un voltaje de entrada  $V_I$  y produce una corriente de salida  $i_l = AV_l$  donde A es la ganancia o sensibilidad del circuito. Para un convertidor práctico la corriente adopta la siguiente forma más realista:

$$
i_L = AV_I - \frac{1}{R_0}V_L
$$
\n(4-2)

donde  $V_L$  es el voltaje de salida en respuesta a  $i_L$  y  $R_0$  es la resistencia de salida del convertidor vista por la carga. Para una conversión eficaz,  $i_0$  debe ser independiente de  $V_L$ , es decir,  $R_0 = \infty$ .

Como se muestra en las figuras siguientes [27] hay dos configuraciones posibles haciendo uso del OTA, una con el terminal de carga sin conectar a ningún nodo (carga flotante) y otra que permite que uno de los terminales de la carga esté conectado a tierra (bomba de Howland).

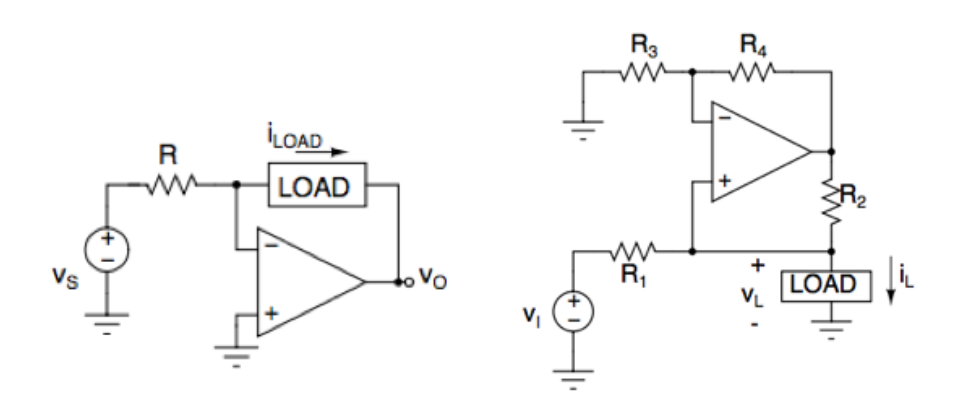

Figura 4-3. Carga flotante (izquierda) y Bomba de Howland (derecha).

Para abarcar nuestro proyecto haremos uso de la bomba de Howland. Además de ser más preciso, nos garantiza el funcionamiento correcto del circuito ya que la corriente necesita una carga por la cual fluir.

#### **4.3.1.1 Bomba de Howland**

Como se observa en la figura 4-5 consiste en una fuente de entrada  $V_I$  con una resistencia en serie  $R_1$  y un convertidor de resistencia negativa que sintetiza una resistencia de valor  $-R_2R_3/R_4$ .

Se obtiene una  $R_0 = \frac{R}{R_2}$  $\boldsymbol{R}$  $\frac{R_2}{R_1} - \frac{R}{R}$  $\boldsymbol{R}$  que como se comentó antes debe ser igual a infinito para obtener un comportamiento de fuente de corriente. Para cumplir esta condición las cuatro resistencias deben formar un puente balanceado:  $\frac{R_4}{R_3} = \frac{R}{R}$  $\frac{k_2}{R_1}$ . Cuando está condición se logra se obtiene una corriente de salida independiente  $de V_L$ .

$$
i_L = \frac{1}{R_1} V_I
$$
 (4–3)

El esquema utilizado para la generación de corriente constante se muestra en la figura 4-6, el cual se basa en el amplificador OPA354 y en el uso de resistencias. Como se dijo en el informe anterior la corriente resultante será independiente de la tensión de salida, quedando una intensidad teórica:

$$
I_L = I_{R5} = \frac{Vi}{R1} = \frac{0.285 \text{ V}}{2.85 \text{ k}\Omega} = 100 \text{ }\mu\text{A}
$$
\n<sup>(4-4)</sup>

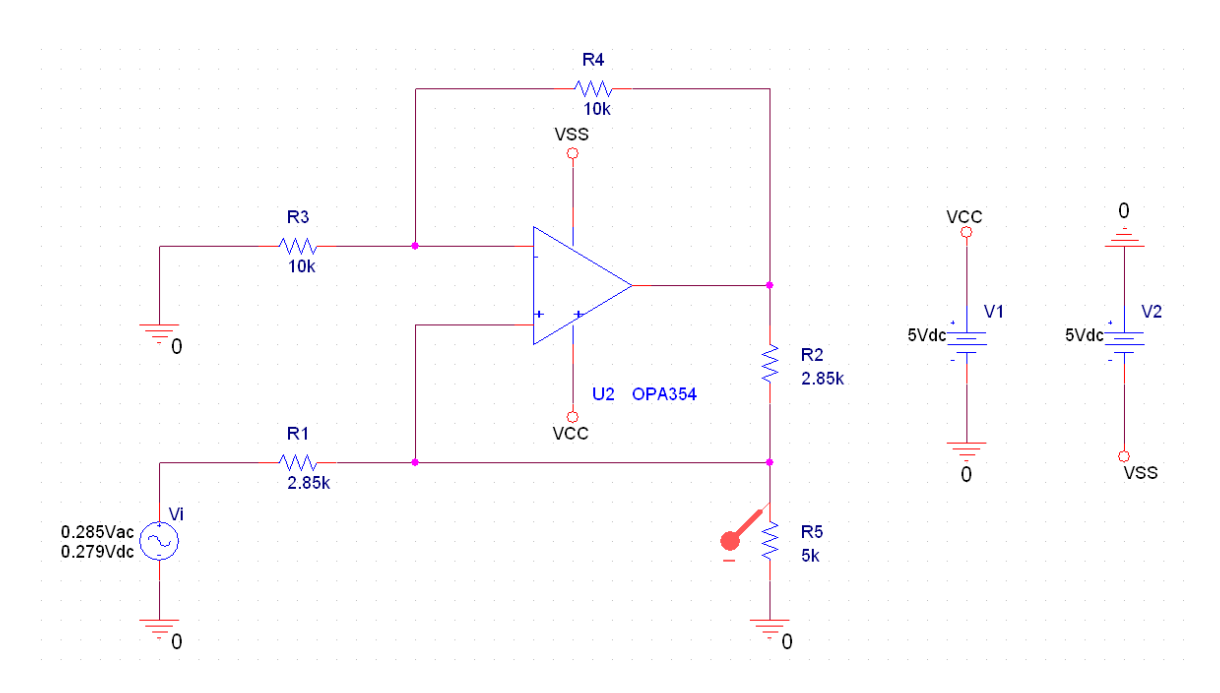

Figura 4-4. Bomba de Howland.

En la simulación se ha usado una fuente senoidal ideal para que realice la función del DDS (encargado de la generación de la señal). La señal que genera el DDS se introduce en la bomba de Howland para conseguir una corriente prácticamente constante a la salida.

A continuación, en la figura 4-7, se muestra el resultado de la simulación. Se ha realizado un barrido para analizar el comportamiento de la intensidad de salida a distintas frecuencias (desde 1 KHz hasta 5 MHz), en el que se observa que para el rango de frecuencia que nosotros deseamos (en torno a los 50 KHz) la corriente permanece constante y de idéntico valor a los cálculos teóricos hechos con anterioridad.

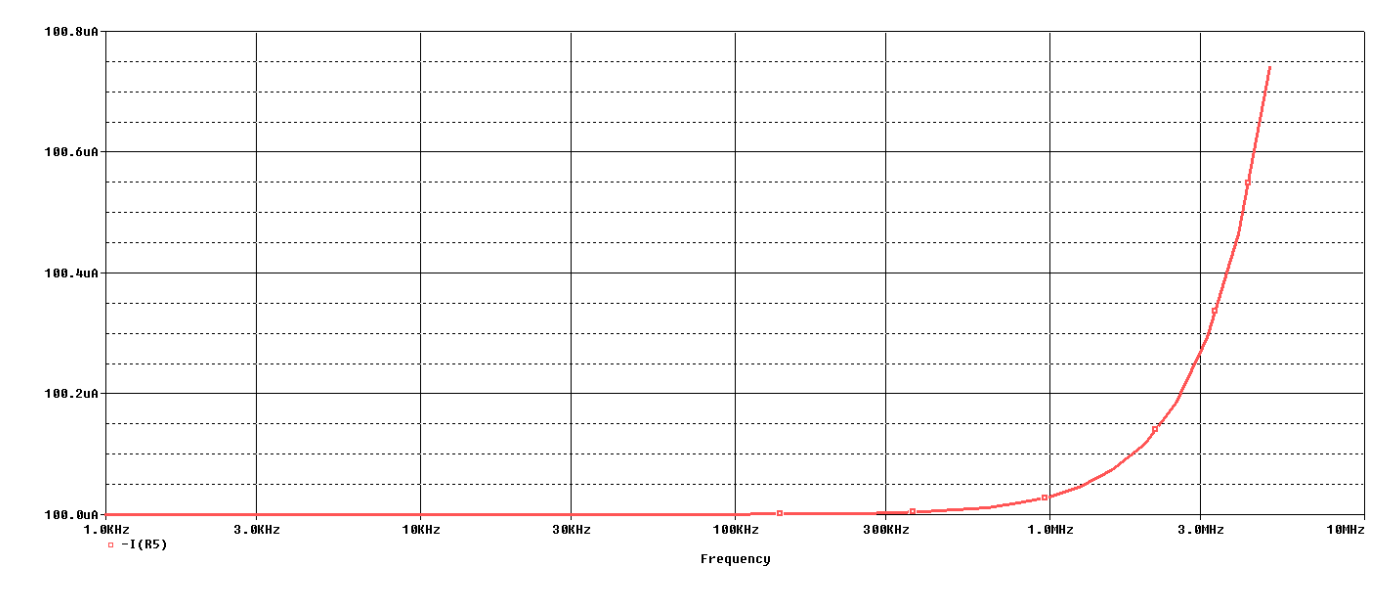

Figura 4-5. Intensidad de salida; barrido hasta 5 MHz.

#### **4.3.1.2 Inyección de corriente en los electrodos**

En este apartado se va a desarrollar el esquema circuital y la simulación de la inyección de la corriente obtenida anteriormente con la bomba de Howland en los electrodos.

Antes que nada, debemos introducir cómo se implementa un electrodo a modo de circuito. Después de varios

repasos a artículos y bibliografía llegamos a la conclusión de que el modelo más adecuado y simple para su implementación consiste en una resistencia en paralelo con una capacidad, como se muestra en la siguiente figura:

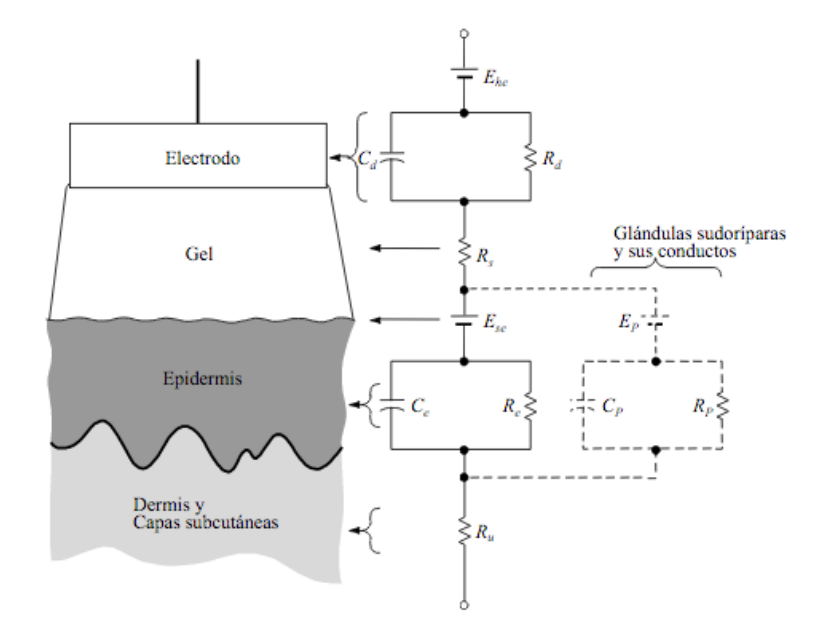

Figura 4-6. Modelo circuital del electrodo [28].

#### Dónde:

 $E_{hc}$ : química por potencial de media célula/celda

 $R_d$ : resistencia de la interfase

 $C_d$ : capacidad de la interfase

 $R_c$ : resistencia electrolito (gel)

En la figura 4-9 se observa el esquema que se ha utilizado para la simulación de la inyección de corriente en los electrodos. Se basa en el uso del modelo del cuerpo humano formado por  $R_E$  (resistencia extracelular),  $R_I$ (intracelular) y  $C$ , y en la simulación de dos electrodos a través de una resistencia en paralelo con una capacidad,  $R_{6,7}$  y  $C_{1,2}$  respectivamente.

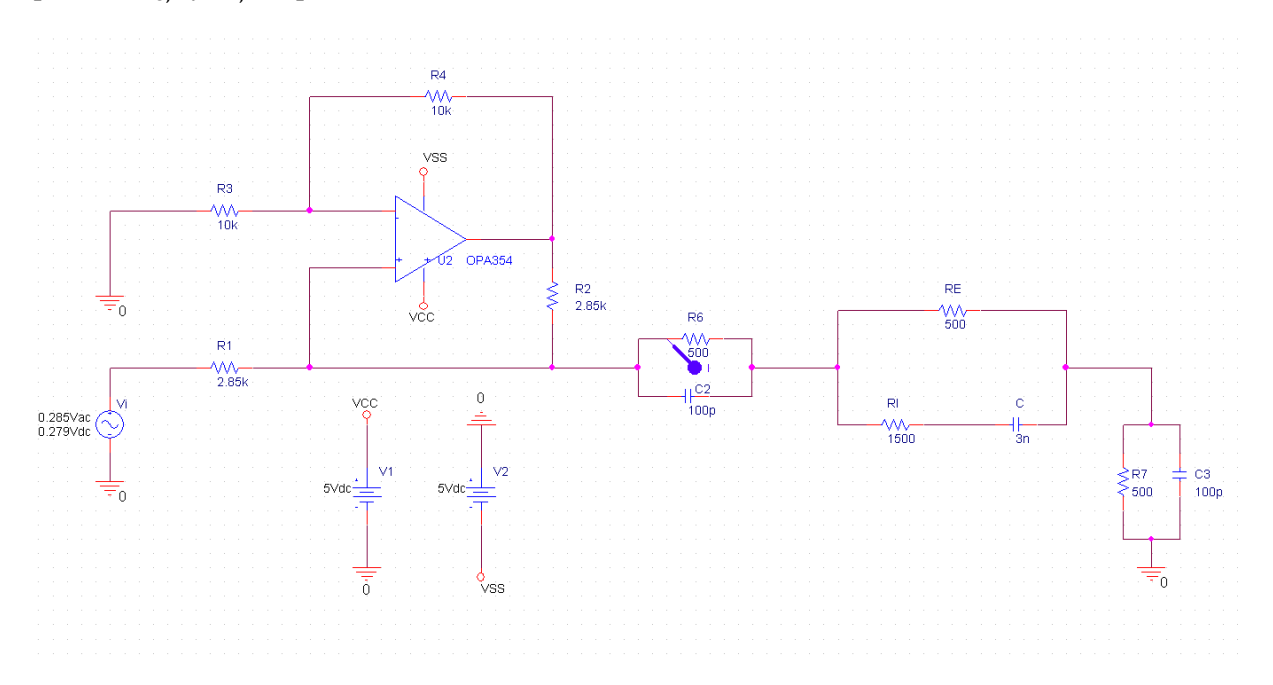

Figura 4-7. Modelo de simulación de inyección de corriente en los electrodos.

Para verificar el correcto funcionamiento de la inyección en los electrodos, debemos observar que la corriente permanece constante en el punto de medida marcado como azul en la figura 4-10 y de un valor cercano a los  $100 \mu A$  que se obtuvo en el apartado anterior.

Después de simular usando distintos valores para  $R_{6,7}$  dejando fijo el valor de  $C_{1,2} = 100 pF$  se observa que la corriente medida sigue siendo constante a la frecuencia de interés (50 KHz) y que no se aprecia un cambio significativo en la intensidad cuando se varían dichos valores de resistencias, lo cual indica la robustez del diseño ya que se tiene margen de actuación a la hora de implementar el modelo en la práctica.

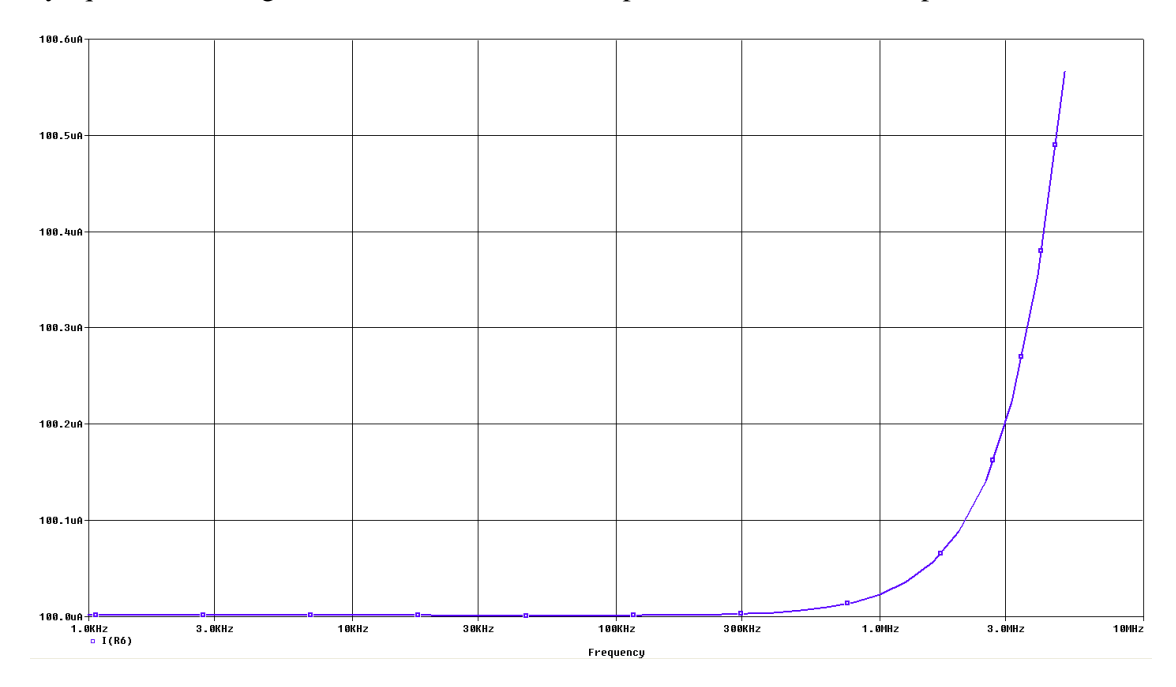

Figura 4-8. Intensidad de inyección con  $R_{6,7} = 5 \Omega$ .

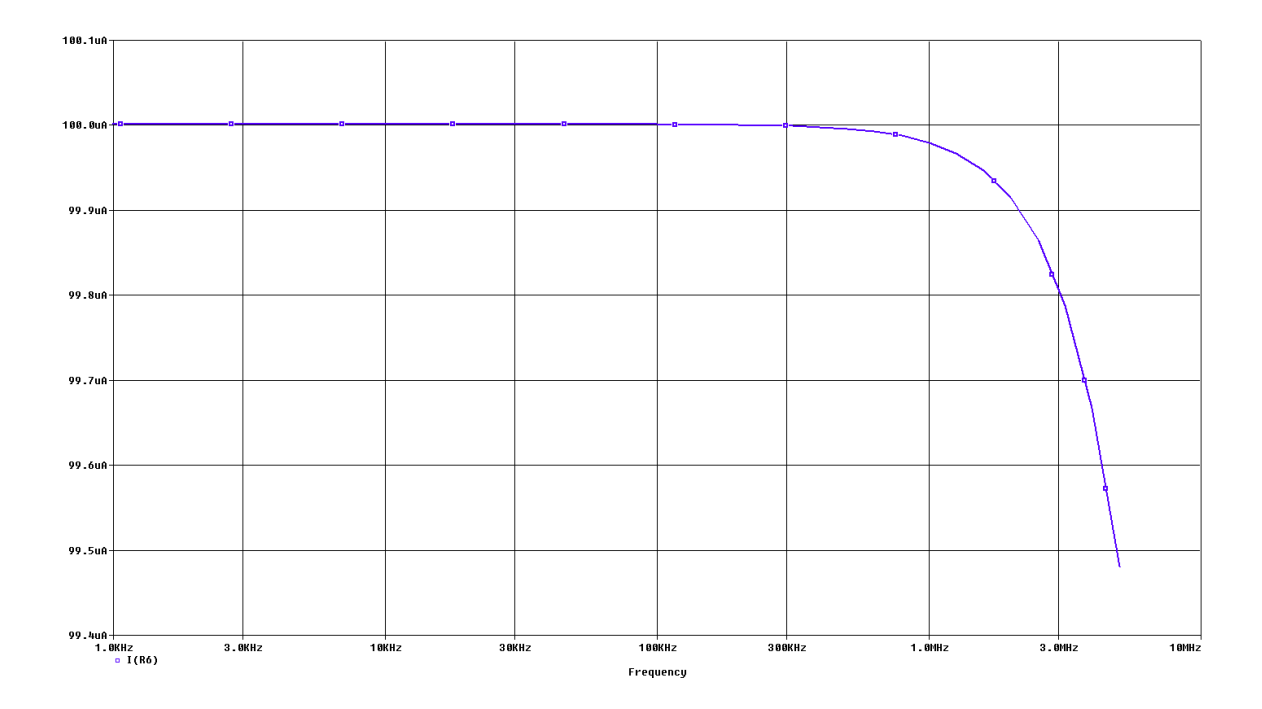

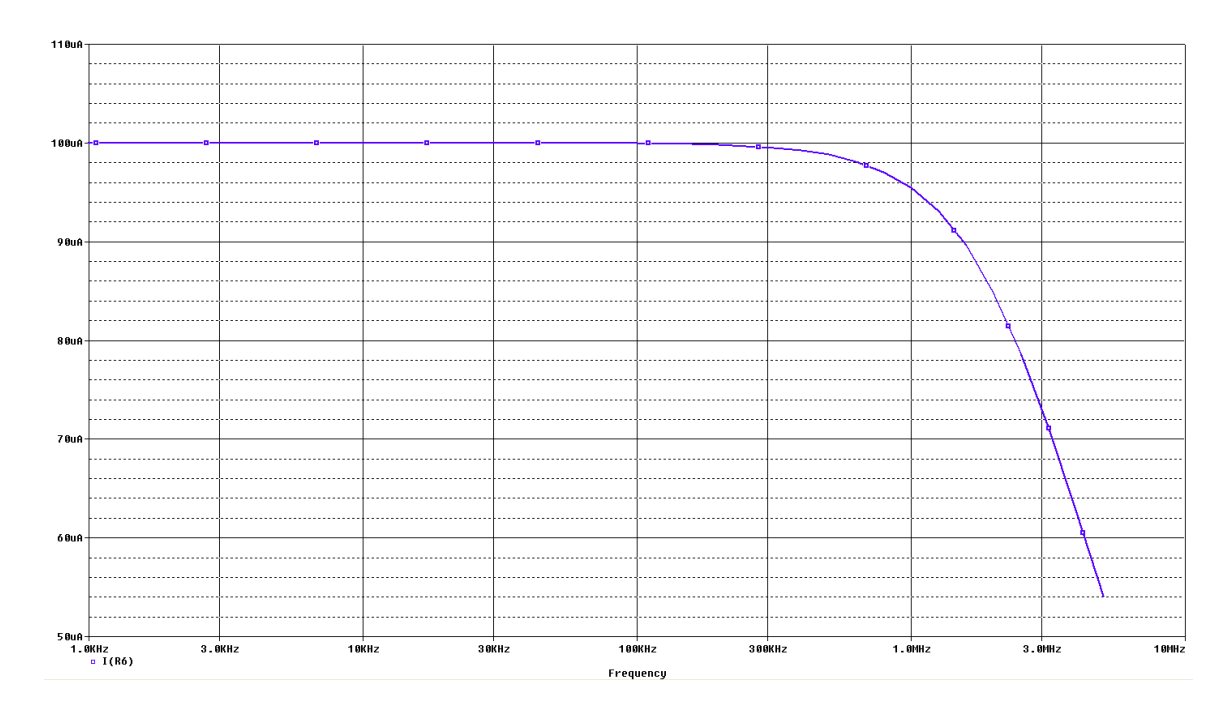

Figura 4-9. Intensidad de inyección con  $R_{6.7} = 50 \Omega$ .

Figura 4-10. Intensidad de inyección con  $R_{6,7} = 500 \Omega$ .

Después de estos resultados podemos afirmar que se tiene un margen de valores para la resistencia de los electrodos en los que el diseño funciona de manera óptima.

Para dotar al diseño de cierta robustez, debemos constatar que cambios en la impedancia corporal ( $R_I, R_E$  y C) no implican variaciones en la corriente inyectada en el rango de frecuencas donde se trabaja (en torno a 50 KHz). Para ello, hemos simulado nuestro diseño usando distintas configuraciones de impedancias correspondientes a distintos pacientes como se muestra a continuación.

| Configuración  | $R_E(\Omega)$ | $R_I(\Omega)$ | C(nF) |
|----------------|---------------|---------------|-------|
|                | 400           | 1000          |       |
| $\overline{2}$ | 500           | 1500          |       |
| 3              | 600           | 2000          |       |
| 4              | 700           | 2500          | 0.5   |

Tabla 4–1. Configuraciones de las impedancias corporales

Las simulaciones de la tabla 4-1 se muestran en las siguientes figuras:

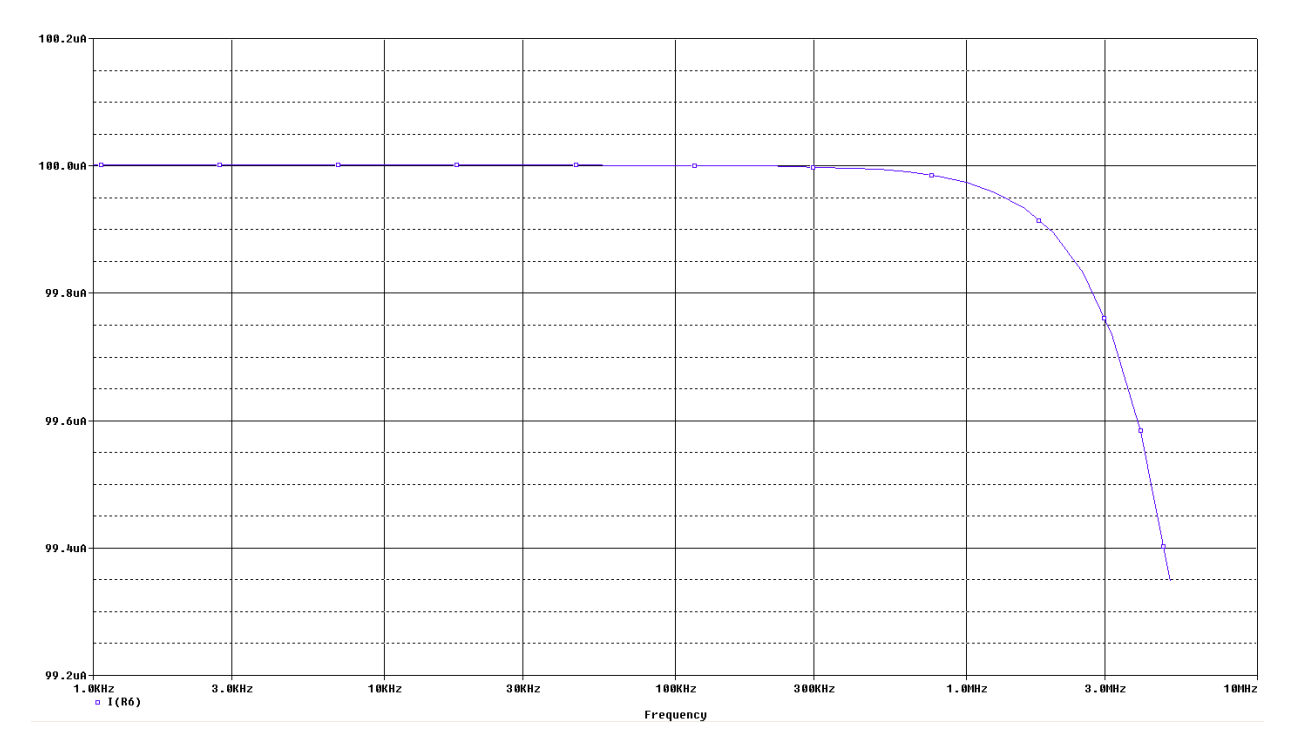

Figura 4-11. Intensidad de inyección configuración 1.

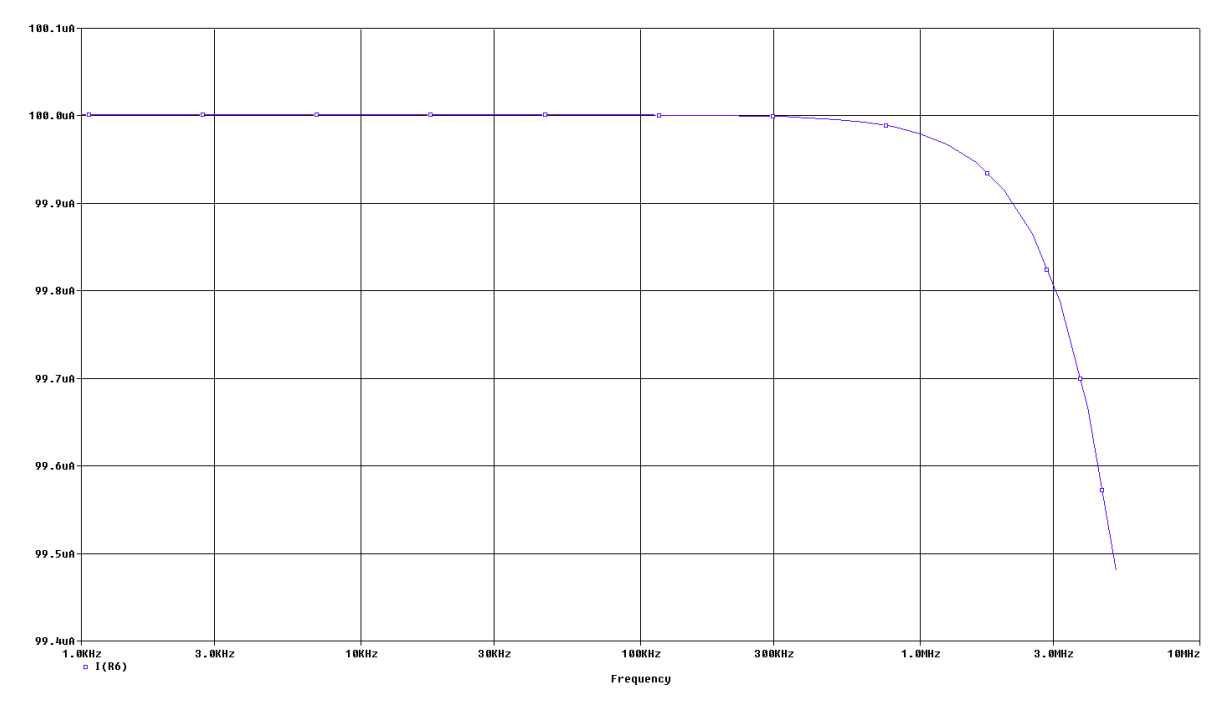

Figura 4-12. Intensidad de inyección configuración 2.

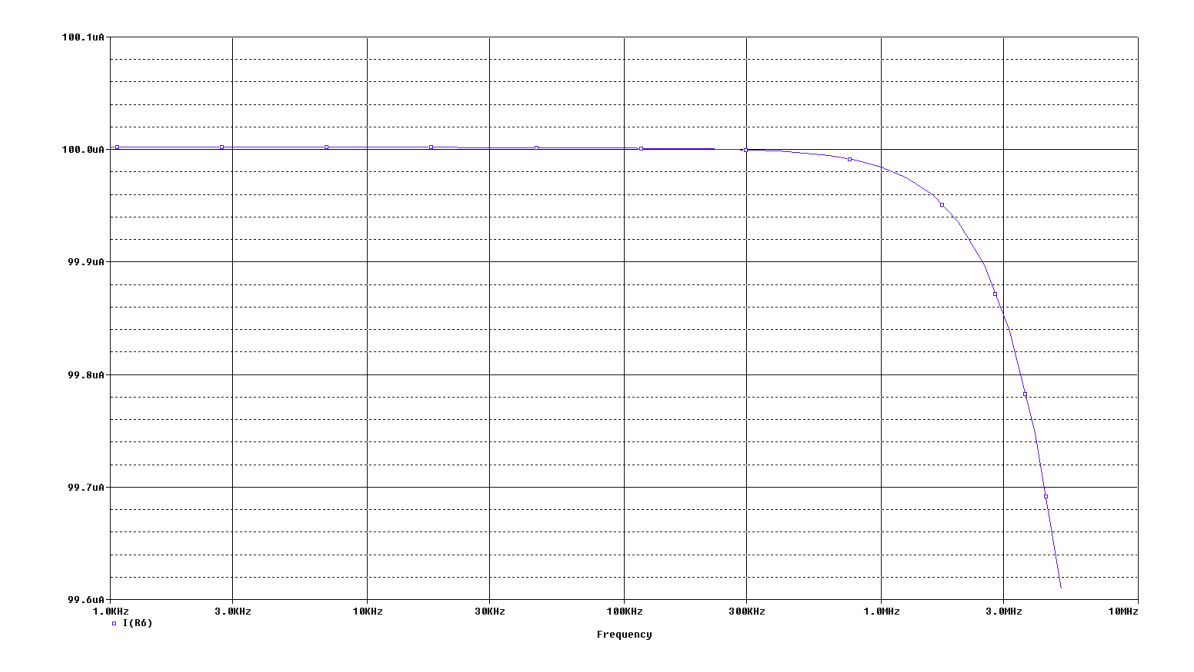

Figura 4-13. Intensidad de inyección configuración 3.

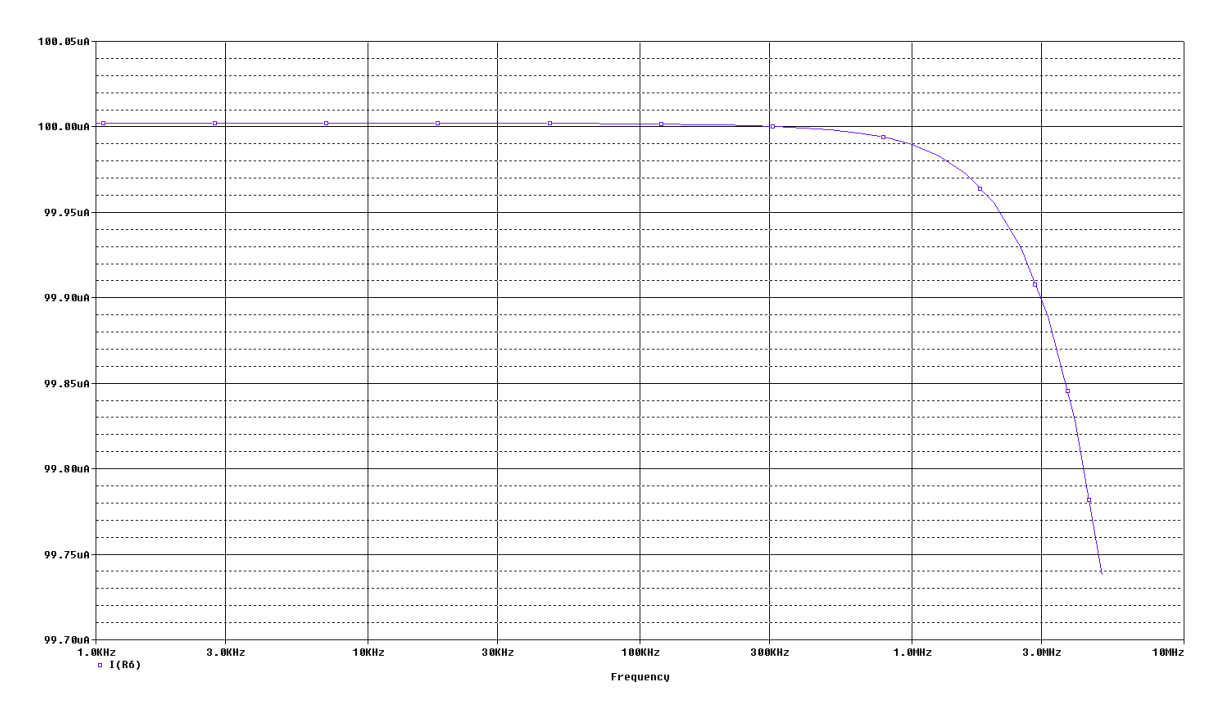

Figura 4-14. Intensidad de inyección configuración 4.

Una vez simuladas todas las configuraciones, podemos afirmar que la corriente permanece constante de forma independiente a la carga y a las impedancias de los electrodos.

#### **4.3.2 Sistema de detección**

#### **4.3.2.1 Amplificador de Instrumentación**

Una vez inyectada la corriente a través de los electrodos interiores se debe medir la tensión detectada por parte

de los exteriores. Puede darse el caso de que la tensión medida sea de amplitud muy baja por lo que será necesaria su amplificación.

Para realizar dicha amplificación se usará un amplificador de instrumentación. Se han barajado dos opciones correspondientes a modelos de amplificadores distintos, el INA114 y el INA155. En la siguiente tabla se muestra a modo resumen las características más destacadas de cada uno:

|                      | <b>INA114</b>     | <b>INA155</b>                               |
|----------------------|-------------------|---------------------------------------------|
| $G_{min}$            |                   | 10                                          |
| $G_{max}$            | 10000             | 50                                          |
| Ruido ( $f = 1$ KHz) | $11 nV/\sqrt{Hz}$ | $40 \frac{\textit{nV}}{\sqrt{\textit{Hz}}}$ |
| GBP <sup>1</sup>     | 1 MHz             | 550 KHz                                     |
| CMRR <sup>2</sup>    | 110 dB            | 92 dB                                       |
| Ganancia interna     |                   | 10 <sub>o</sub> 50                          |
| Coste/unidad         | $9.92 \in$        | $2.80 \in$                                  |
|                      |                   |                                             |

Tabla 4–2. Comparativa entre INA114 y INA155

A continuación se simulará nuestro diseño con ambos dispositivos y llegaremos a una conclusión atendiendo a los resultados obtenidos.

#### 4.3.2.1.1 Amplificador INA114

Este amplificador posee una impedancia de entrada alta (en torno a los 10000 MOhms) provocando que en los electrodos de tensión no pase prácticamente corriente y permitiendo una medida de impedancia que no se vea alterada por la impedancia de contacto.

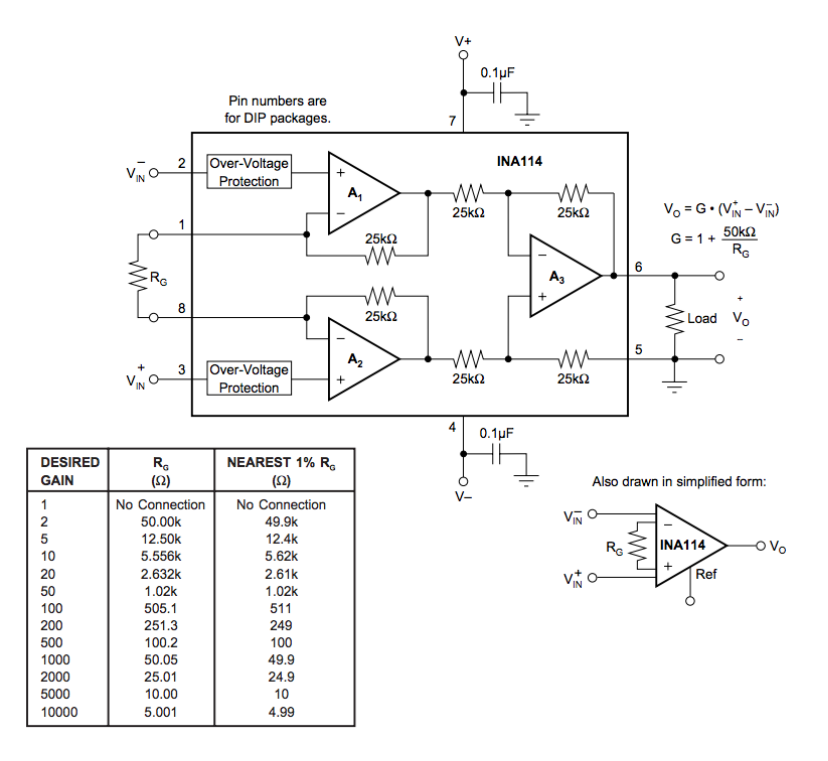

Figura 4-15. Diagrama del amplificador INA114 [23].

La ganancia del componente es programable a través de la resistencia  $R_G$ :

 $\overline{a}$ 

<sup>1</sup> GBP: producto para ganancia de ancho de banda

<sup>2</sup> CMRR: ratio de rechazo en modo común

$$
G = 1 + \frac{50 \text{ K}\Omega}{R_G} \tag{4-5}
$$

Obteniendo una tensión de salida:  $V_{out} = (V_{IN}^+ - V_{IN}^-)G$ . En la siguiente figura se muestra el circuito simulado.

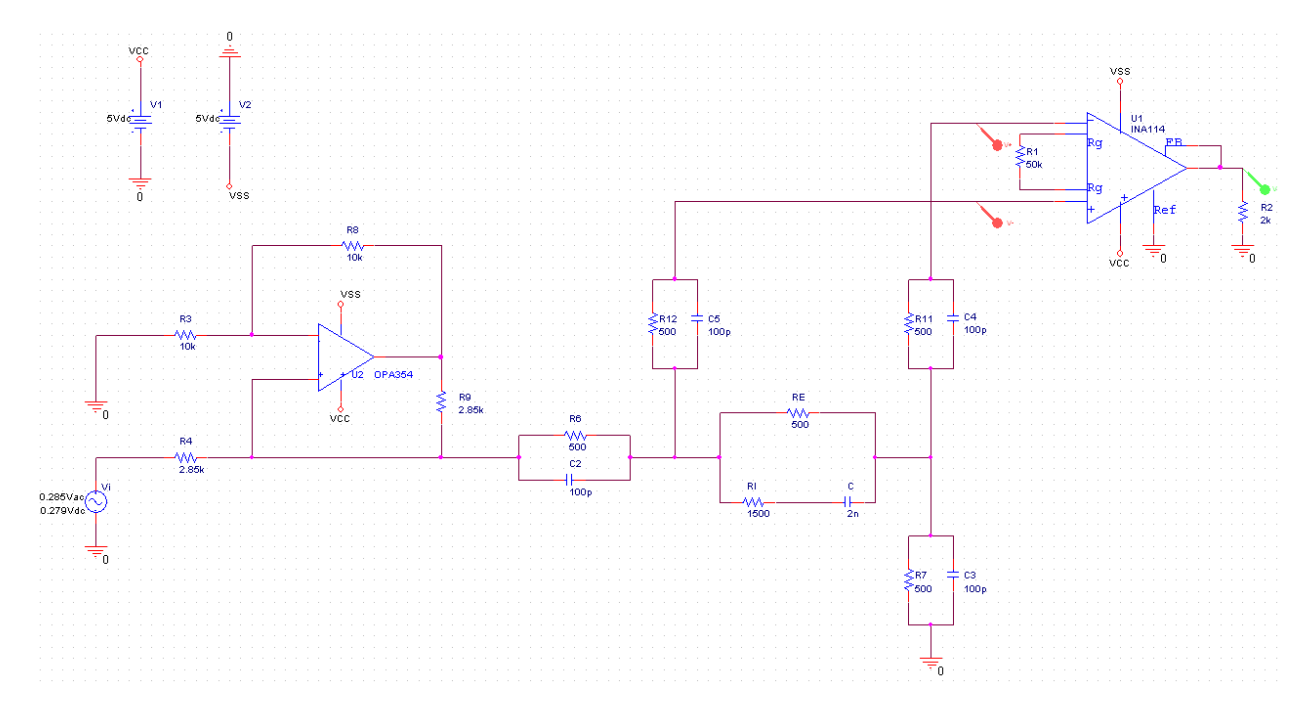

Figura 4-16. Esquema de amplificación (INA114) post inyección de corriente.

Se debe evaluar si el amplificador funciona de forma coherente. Para ello se comprobará que una variación lineal de las diferentes configuraciones de impedancia corporal mostradas en la Tabla 4-3 producen unas salidas de tensión también lineales a la frecuencia de 50 KHz. Las configuraciones iniciales descritas en la tabla 4-1 no implican una variación lineal en el módulo de la impedancia, por lo cual se empleó Matlab para ajustar los valores de bioimpedancia a otros que incrementasen el módulo de forma lineal y en un rango afín a los observables en pacientes. La nueva configuración de impedancias se resume en la siguiente tabla.

| Configuración  | $R_E(\Omega)$ | $R_I(\Omega)$ | C(nF) |  |
|----------------|---------------|---------------|-------|--|
|                | 374           | 1112          |       |  |
| $\overline{2}$ | 500           | 1500          |       |  |
| 3              | 591           | 2078          |       |  |
| $\overline{4}$ | 681           | 2608          | 0.5   |  |
|                |               |               |       |  |

Tabla 4–3. Configuraciones de las impedancias corporales linealizadas

A continuación se van a mostrar las simulaciones de las tensiones a la entrada (marcadas en rojo en la figura anterior) y salida del amplificador (marcadas en verde) usando las diferentes configuraciones.

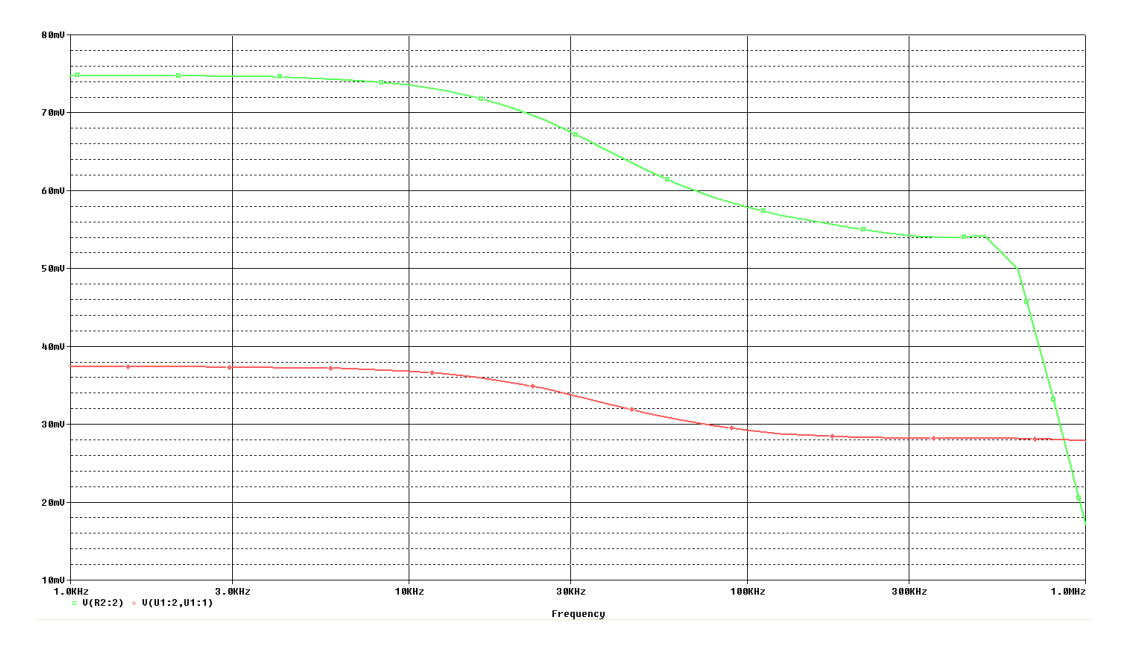

Figura 4-17. Señal entrada y salida amplificada, INA114 (configuración 1).

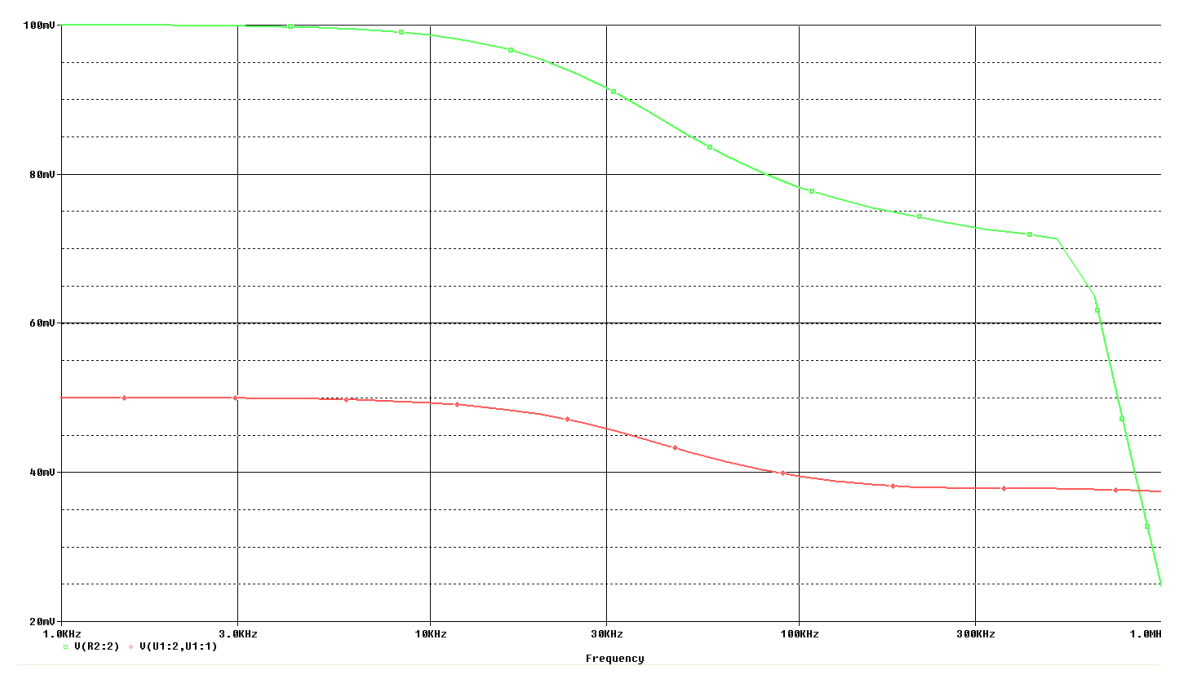

Figura 4-18. Señal entrada y salida amplificada, INA114 (configuración 2).

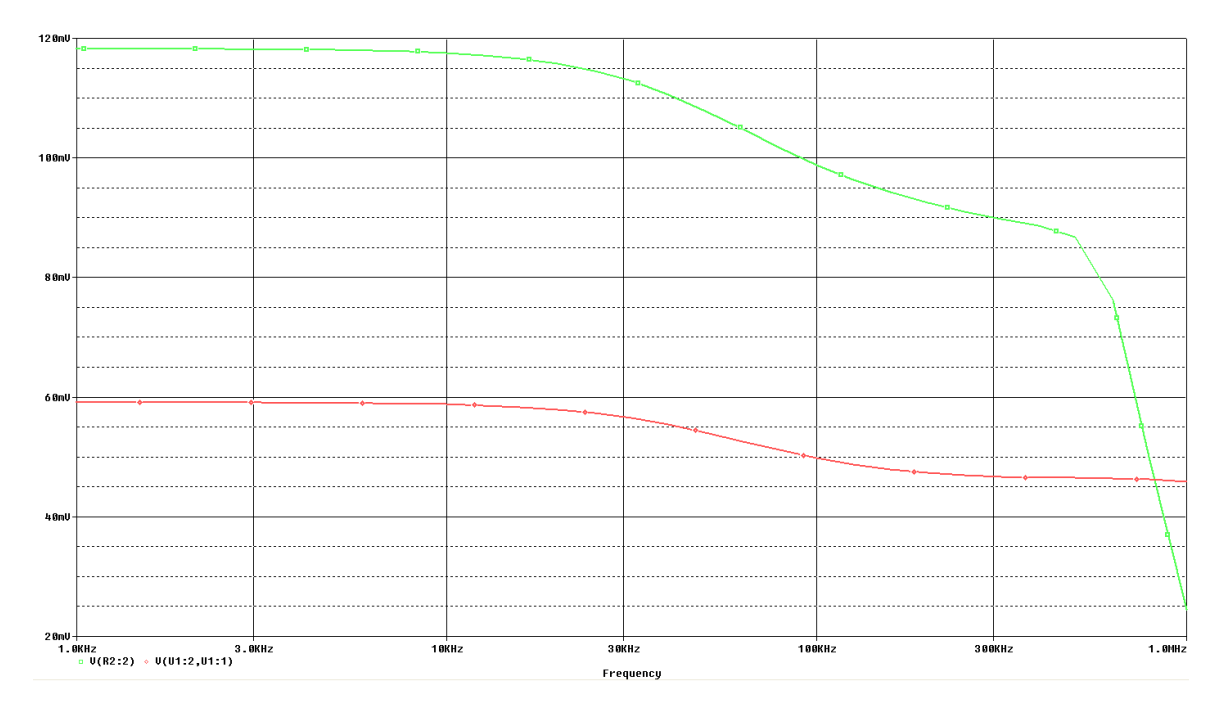

Figura 4-19. Señal entrada y salida amplificada, INA114 (configuración 3).

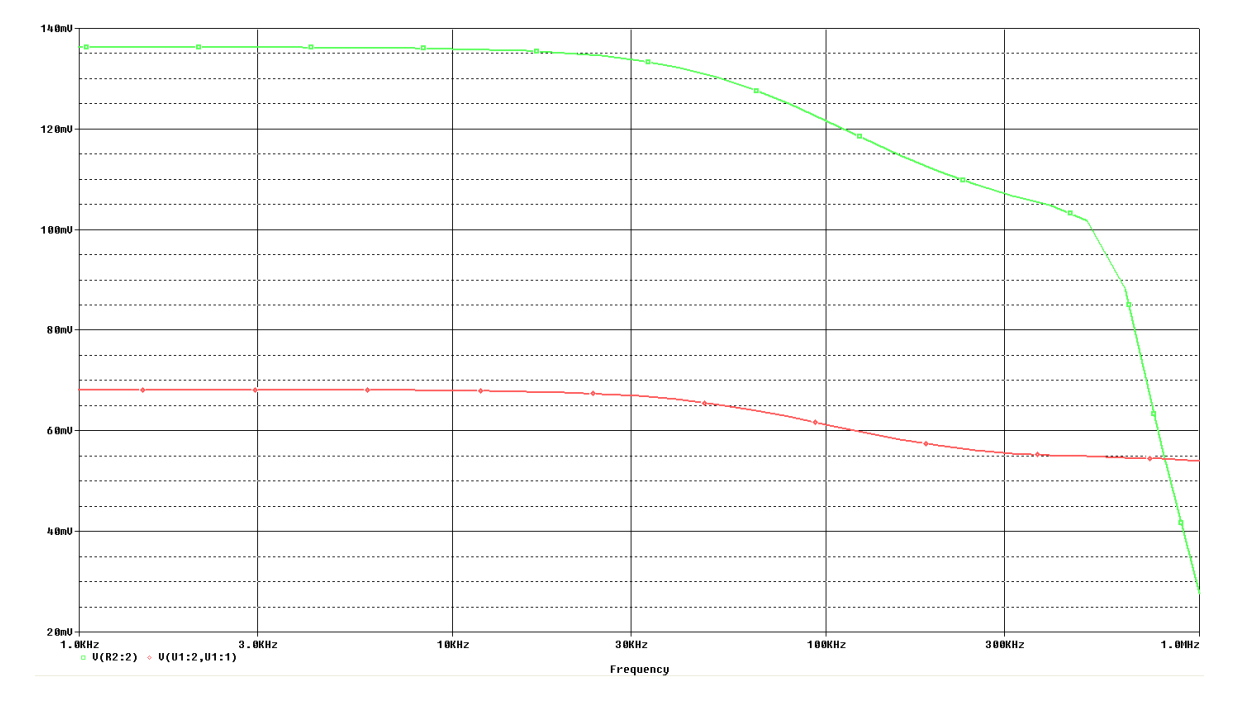

Figura 4-20. Señal entrada y salida amplificada, INA114 (configuración 4).

En la siguiente tabla se recoge a modo resumen las tensiones de entrada y salida a la frecuencia de interés (50 KHz) para posteriormente comprobar el comportamiento lineal que debe tener el amplificador.

| Configuración  | $V_{dif}^{\text{}} = V_{IN}^{+} - V_{IN}^{-}$ (mV) | $V_{amp}(mV)$ |
|----------------|----------------------------------------------------|---------------|
|                | 31.486                                             | 62.924        |
| 2              | 41.788                                             | 85.423        |
| 3              | 54.088                                             | 108.536       |
| $\overline{4}$ | 65.757                                             | 131.248       |

Tabla 4–4. Valores de entrada y salida INA114

Pasamos a representar dichos valores en una gráfica y se ve como efectivamente, el amplificador se comporta de manera deseada. Cabe destacar que si realizamos un análisis del índice de correlación de ambas señales, obtenemos un coeficiente de correlación positivo muy alto  $r = 0.999$ .

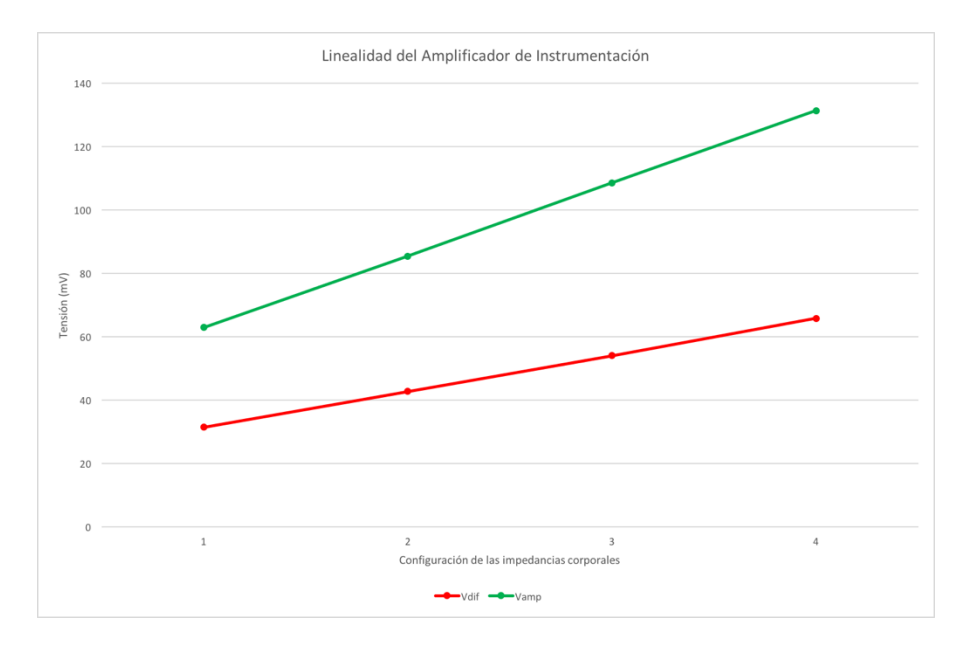

Figura 4-21. Comportamiento lineal del INA114.

#### 4.3.2.1.2 Amplificador INA155

Este modelo presenta una impedancia de entrada aún mayor que el anterior (en torno a los 10000000 MOhms) lo que permite que nos despreocupemos por las impedancias de contacto en las medidas. El esquema del dispositivo es el siguiente.

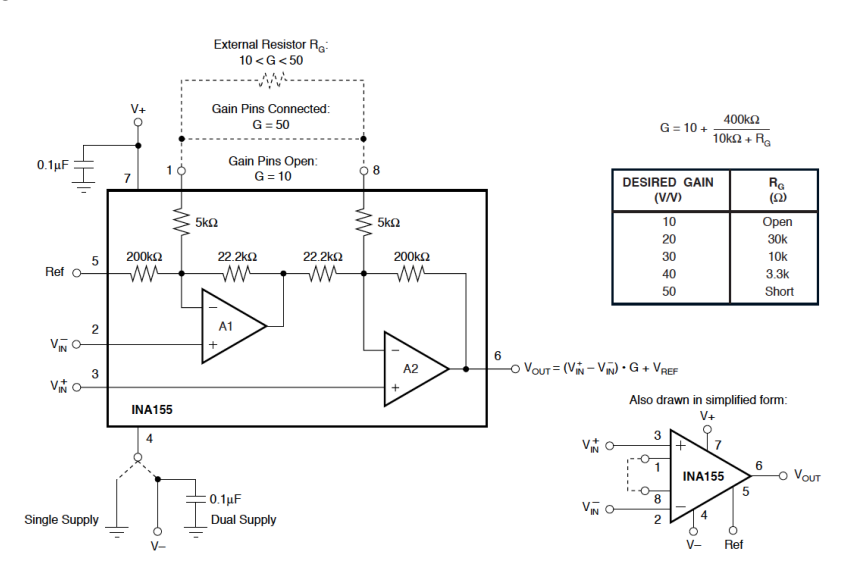

Figura 4-22. Diagrama del amplificador INA155 [24].

Como en el caso anterior, la ganancia es programable a través de la resistencia  $R_G$ :

$$
G = 10 + \frac{400 \, K\Omega}{10 \, K\Omega + R_G} \tag{4-6}
$$

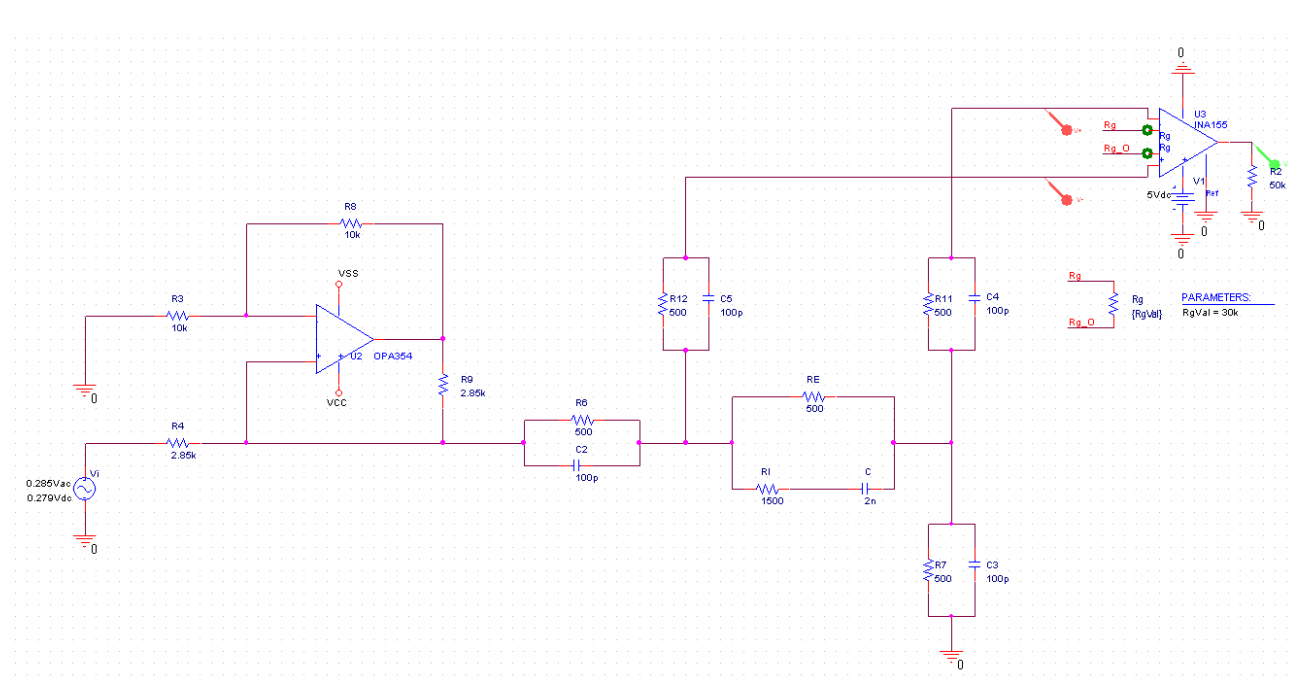

Figura 4-23. Esquema de amplificación (INA155).

Procedemos a realizar las mismas simulaciones que en el apartado anterior para constatar que el amplificador funciona de forma correcta (comportamiento lineal) a la frecuencia de 50 KHz para todas las configuraciones.

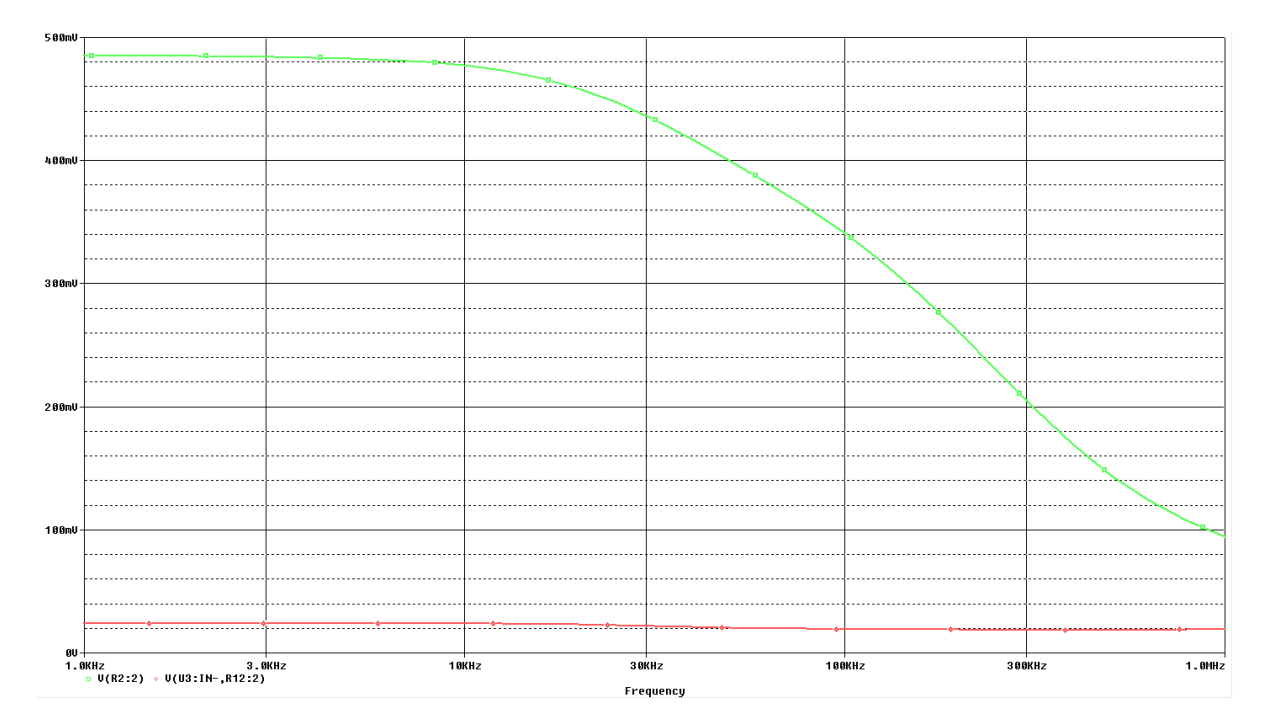

Figura 4-24. Señal entrada y salida amplificada, INA155 (configuración 1).

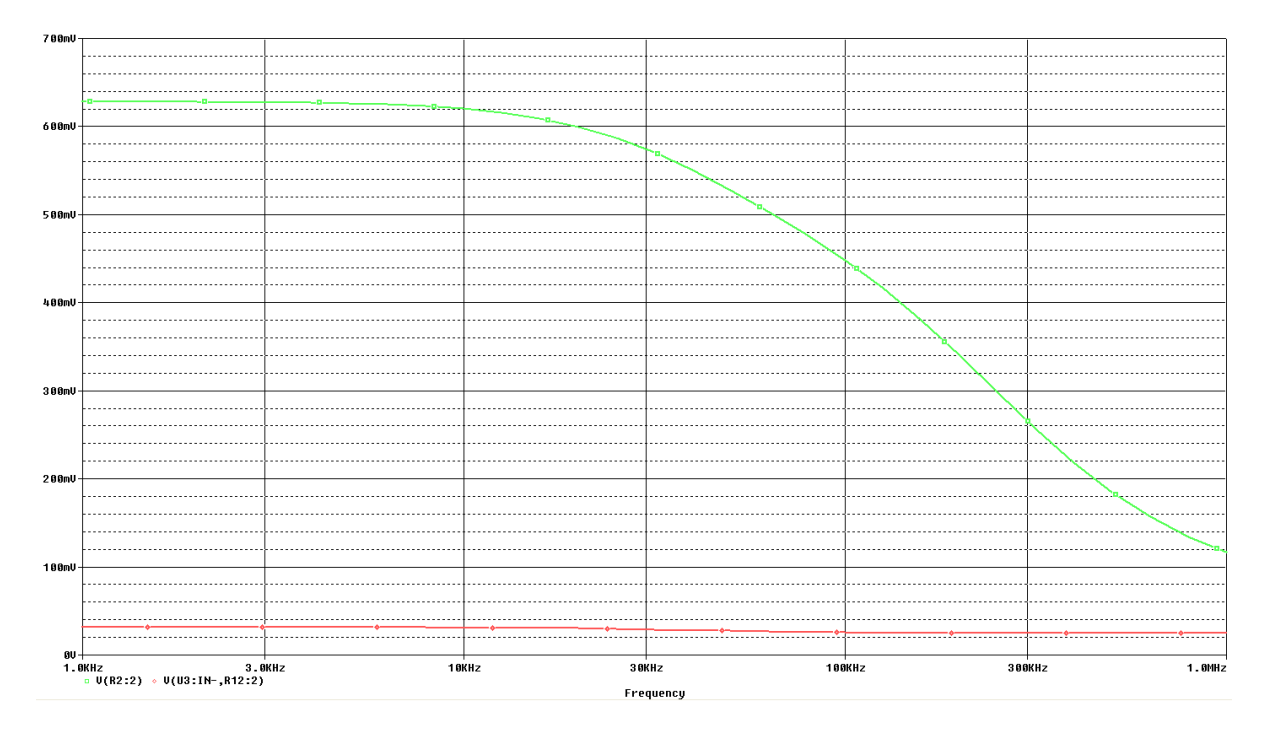

Figura 4-25. Señal entrada y salida amplificada, INA155 (configuración 2).

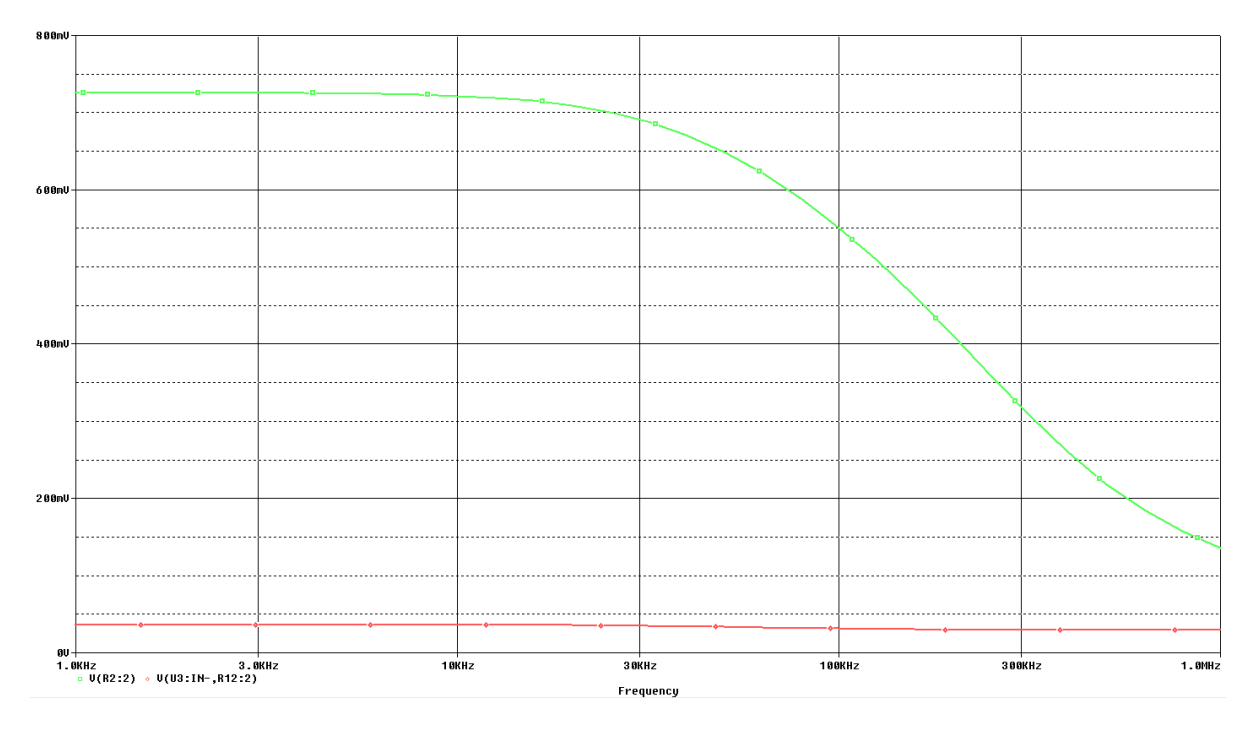

Figura 4-26. Señal entrada y salida amplificada, INA155 (configuración 3).

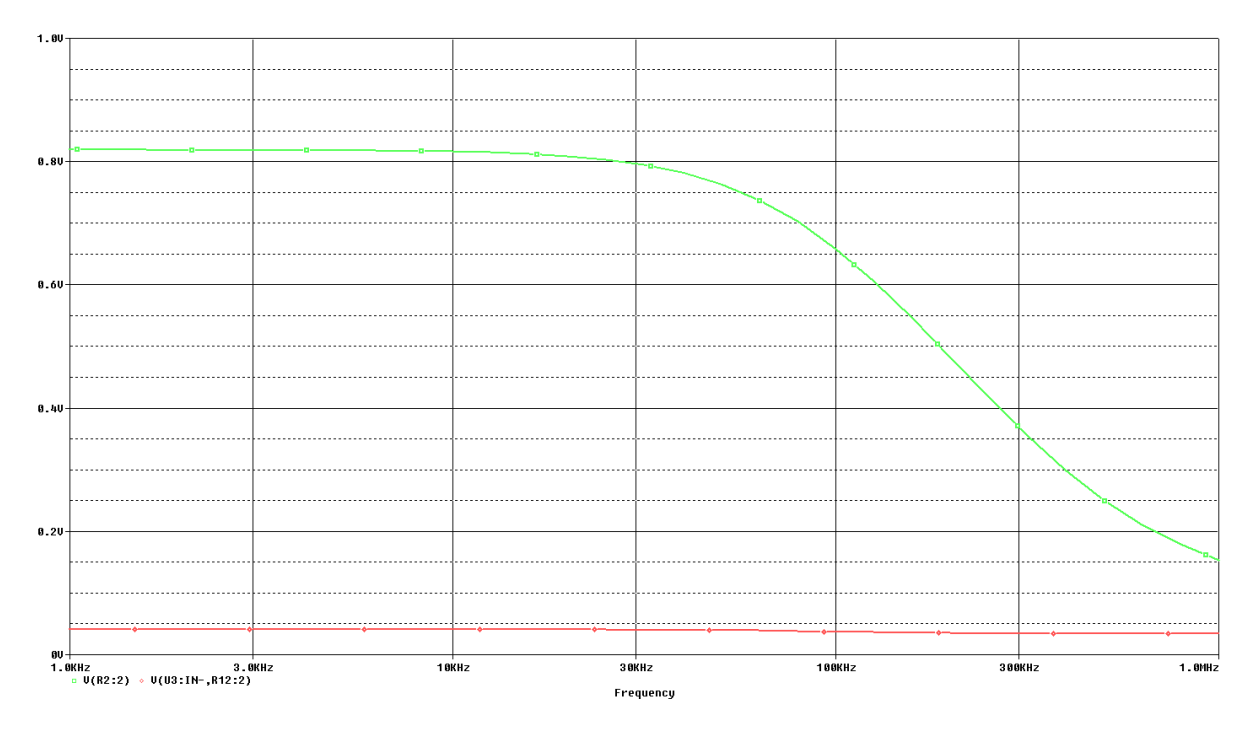

Figura 4-27. Señal entrada y salida amplificada, INA155 (configuración 4).

Los valores de tensiones de entrada y salida de amplificador a la frecuencia de interés se recogen en la tabla siguiente.

| Configuración  | $V_{dif} = V_{IN}^{+} - V_{IN}^{-}$ (mV) | $V_{amp}(mV)$ |
|----------------|------------------------------------------|---------------|
|                | 20.741                                   | 399.771       |
| 2              | 27.397                                   | 528.012       |
| 3              | 33.662                                   | 649.234       |
| $\overline{4}$ | 39.580                                   | 763.857       |

Tabla 4–5. Valores de entrada y salida INA155

Al representar dichos valores en una gráfica, obtenemos un coeficiente de correlación  $r = 0.998$  bastante elevado como en el caso anterior, por lo que el amplificador se comporta de forma adecuada.

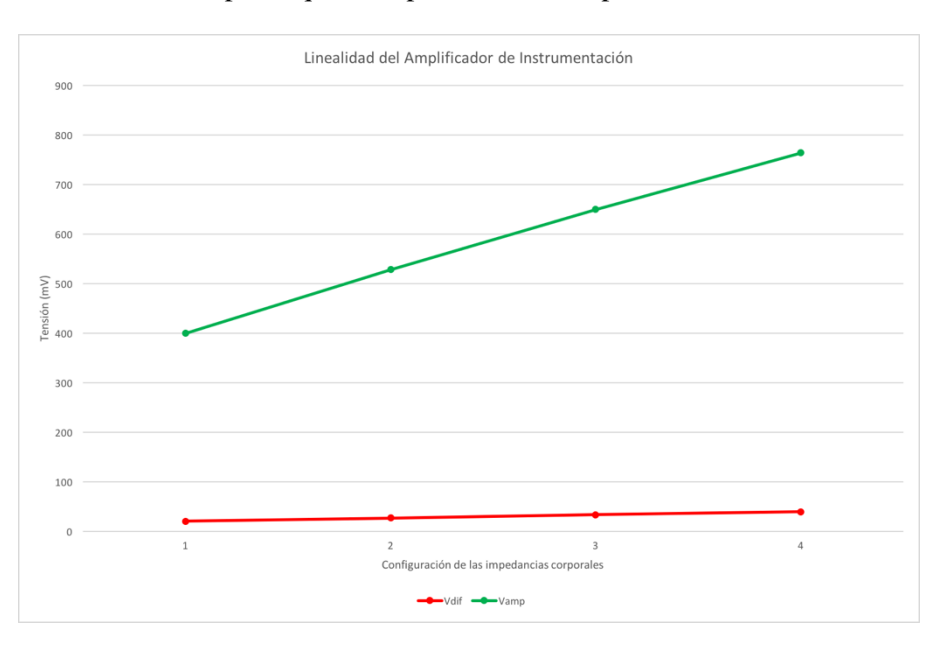

Observando la tabla 4-2 y atendiendo a las simulaciones podemos concluir que aunque hay diferencias significativas en algunas características entre los amplificadores, para el propósito de nuestro proyecto podrían ser válidas cualquiera de las dos opciones. Sin embargo, una característica determinante es el coste. Por tanto, la opción que se elegirá será el INA155 por su bajo coste.

#### **4.3.2.2 Detector de envolvente**

Se va a hacer uso de un detector de envolvente para extraer de la señal detectada la información que necesitamos. Para dicha simulación se ha generado una señal AM de la forma:

$$
s(t) = [0.4 + 0.364 \text{sen}(2\pi \cdot 12.5t)]\cos(2\pi \cdot 50000t) \tag{4-7}
$$

Los términos de la ecuación (4-7) son los siguientes:

- Amplitud: nivel de voltaje de pico de la portadora de 0.4 V correspondiente a la mínima tensión amplificada de la Tabla (4-5) y nivel de tensión de voltaje instantáneo de pico de la señal moduladora de 0.364 V que resulta de restar la diferencia entre la máxima y mínima amplitud de la tabla anterior, en este caso 0.764 V – 0.4 V.
- Frecuencia de portadora: 50 KHz (valor típico en medidas de bioimpedancia).
- Frecuencia de señal moduladora: la equivalente a 75 respiraciones por minuto (rpm). Realizando la conversión correspondiente resulta 1.25 Hz. Por conveniencia a la hora similar se le ha dado un valor diez veces mayor.

En la figura siguiente podemos observar dicho montaje:

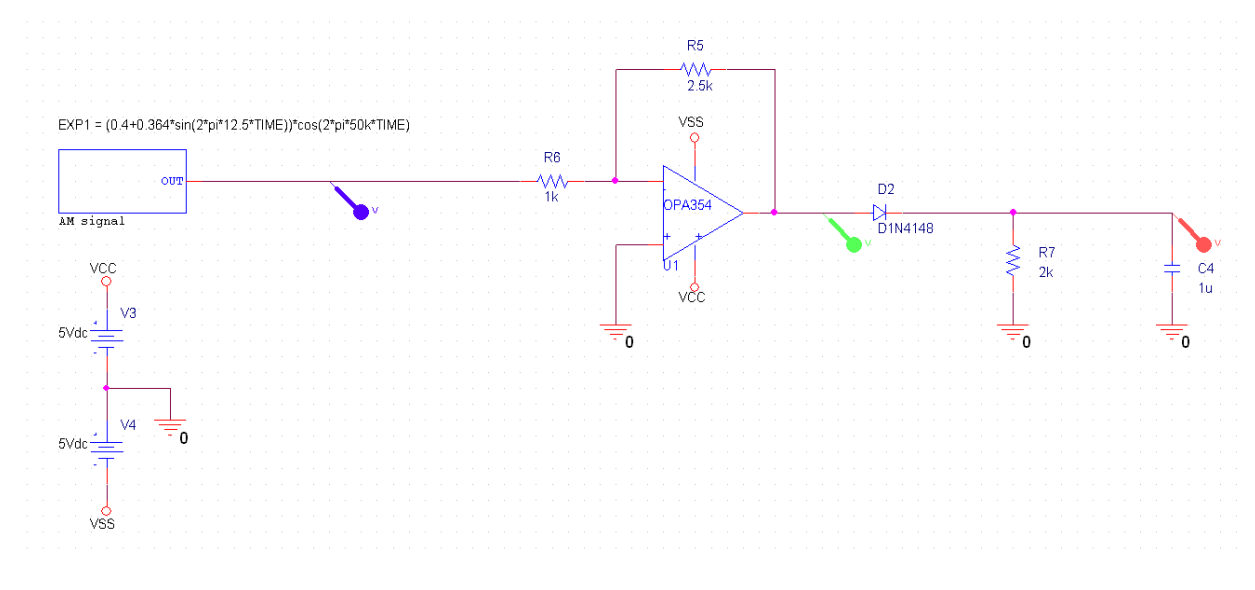

Figura 4-29. Montaje detector de envolvente.

La amplificación que aparece antes del detector de envolvente es recomendable para contrarrestar la debilidad de la señal así como generar amplitudes superiores a la tensión en directa del diodo para su correcto funcionamiento. Mediante dicho amplificador se obtiene una señal de continua unas 2.5 veces mayor que varía desde el valor máximo al mínimo extraídos de la etapa anterior. Se ha usado el diodo 1N4148 del fabricante NXP Semiconductors [25] y una resistencia y una capacidad la cual ha sido ajustada para obtener el comportamiento deseado en la señal de salida. Una buena señal a la salida del detector nos facilitará las labores de procesado de la señal, por tanto, lo ideal es que la envolvente realice un seguimiento de la amplitud de la señal de forma precisa sin acusar el rizado. A continuación se muestra la simulación de la señal de salida del detector.

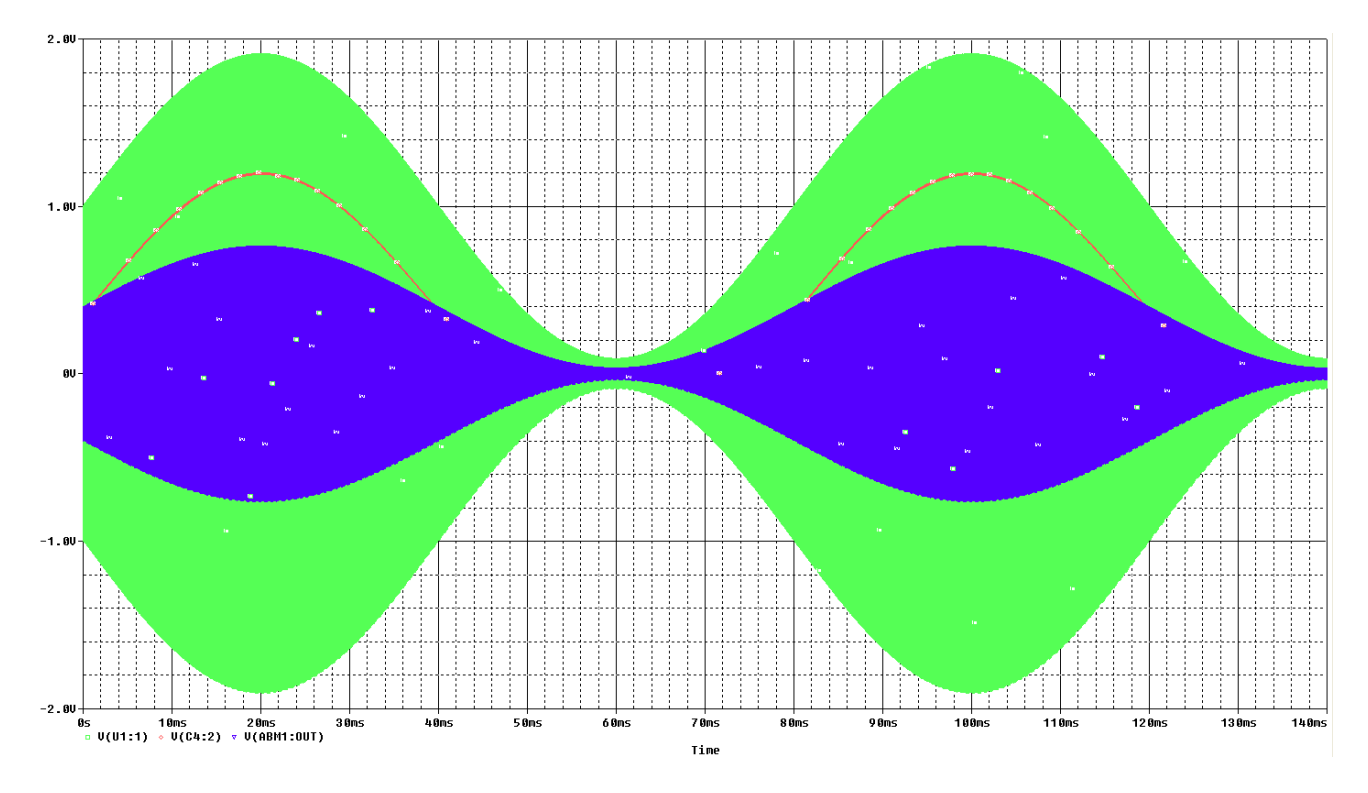

Figura 4-30. Simulación detector de envolvente.

Se observa como la línea roja sigue muy eficazmente la señal amplificada (verde). Podemos concluir por tanto que la detección de envolvente se comporta de manera deseada.

## **4.4 Implementación del sistema**

#### **4.4.1 Esquemático**

En la siguiente figura se puede observar el esquemático (ampliado en el anexo A) con cada una de sus partes mencionadas anteriormente.

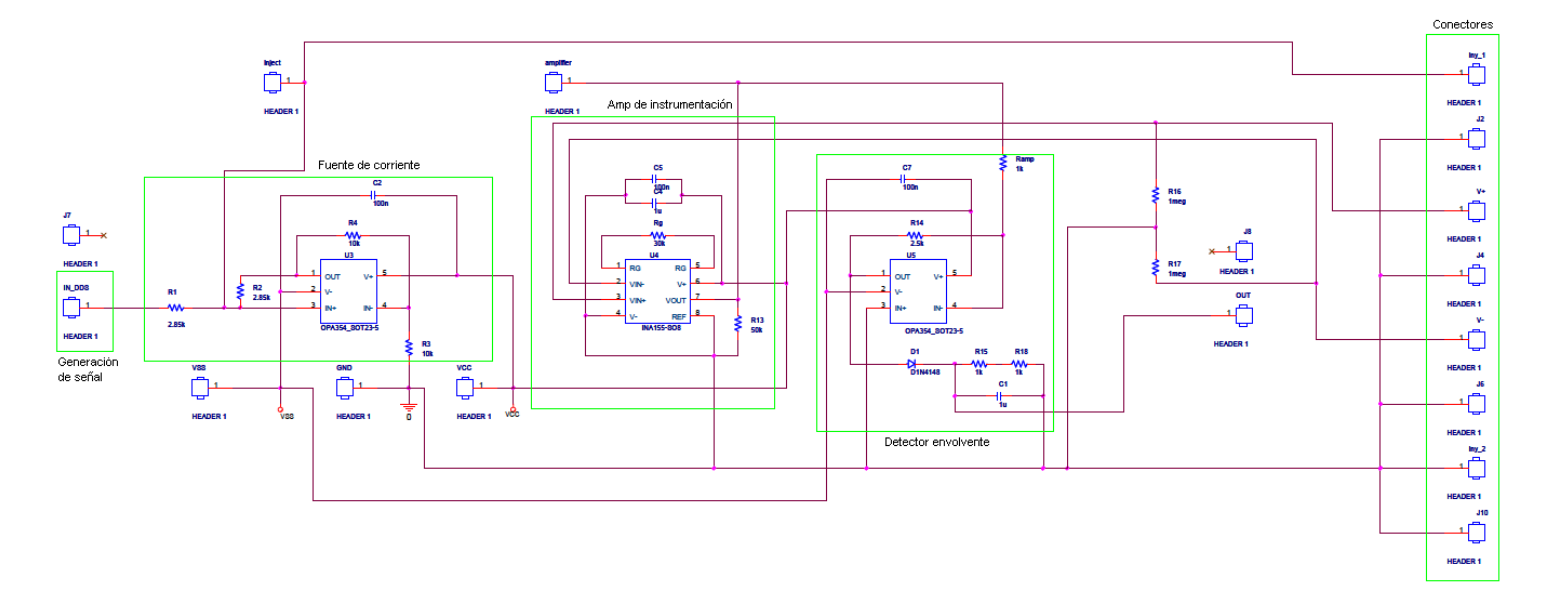

Figura 4-31. Esquemático.

### **4.4.2 Layout del circuito**

El layout del circuito se ha realizado usado el software OrCAD Layout. Se ha maquetado el footprint de todos los componentes necesarios para nuestro diseño (conectores, resistencias y condensadores, diodo, OPA e INA). En la imagen siguiente pueden observarse los diferentes footprints.

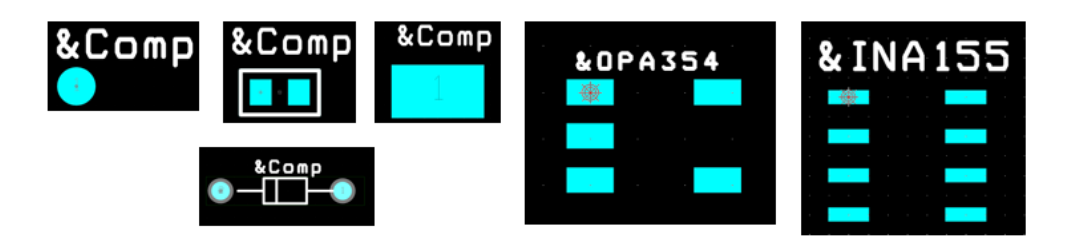

Figura 4-32. Footprints de los componentes.

A la hora de realizar el layout se ha intentado optimizar el camino eléctrico disminuyendo en la medida de lo posible la distancia entre componentes. Los condensadores de desacoplo se han situado lo más cerca posible de sus respectivos dispositivos.

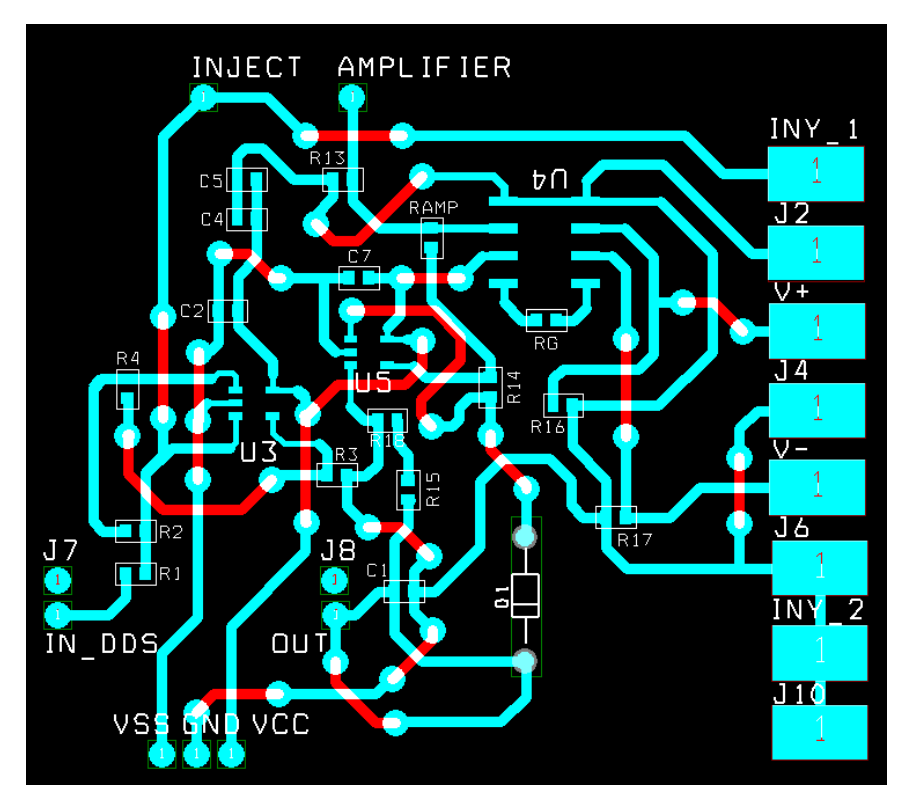

Figura 4-33. Layout completo.

#### **4.4.3 Impresión y montaje**

Una vez realizado el layout se procedió al fresado de la placa de circuito impreso (PCB). En la siguiente imagen se muestra el resultado de dicho fresado.

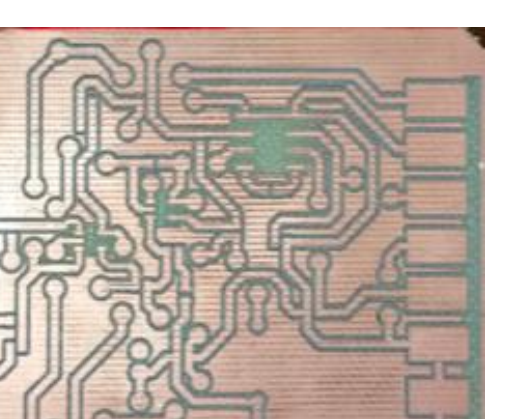

Figura 4-34. Placa fresada.

Posteriormente se realizaron los taladros y la limpieza de las pistas para evitar posibles cortocircuitos y se finalizó con la soldadura de los diferentes remaches que conforman las vías y componentes. Tras la soldadura se realizaron pruebas de continuidad con el multímetro para verificar el correcto comportamiento del dispositivo.

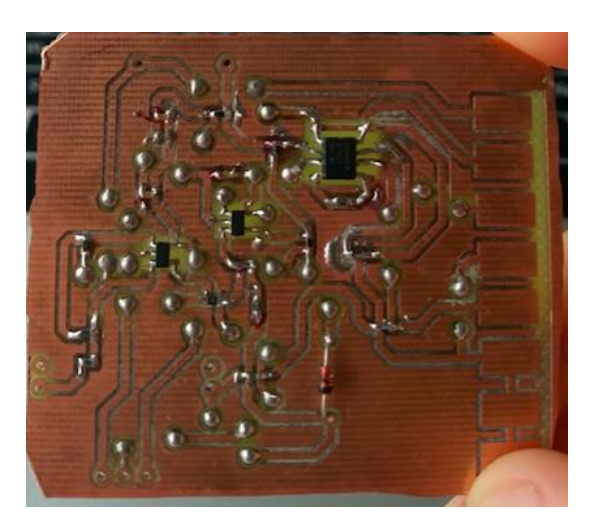

Figura 4-35. Placa con componentes.

Para la conexión de los electrodos a la placa se fabricó un cableado mediante cable coaxial apantallado y pinzas de tipo cocodrilo. Se han usado 4 cables, dos para la inyección de corriente (exteriores color rojo) y dos para la detección (interiores color negro).

El uso de pinzas cocodrilo se debe a la utilización de electrodos de diagnóstico Dormo-Tab Ag/AgCl como los que se muestra en la siguiente figura. Son colocados sobre la piel y conectados al dispositivo de medida mediante el cableado indicado.

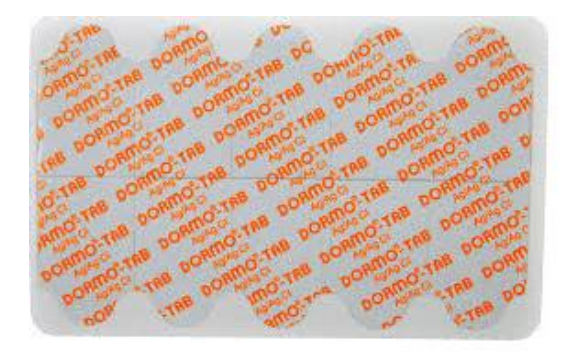

Figura 4-36. Electrodos de diagnóstico.

#### **4.4.4 Pruebas y corrección de errores**

A la hora de probar el correcto funcionamiento de nuestro dispositivo se fueron testeando las diferentes etapas de forma independiente (ventaja de haber dividido en módulos como vimos anteriormente). Sin embargo, conforme íbamos avanzando en las diferentes etapas observamos que había errores que subsanar. Es por ello que se necesitaron hacer pequeñas modificaciones al modelo simulado e ideal que teníamos con anterioridad:

- Etapa detector de envolvente: se ha reemplazado la capacidad de  $1\mu$ F por una de  $10\mu$ F para disminuir el rizado.
- Etapa amplificador de instrumentación: se ha colocado una capacidad de  $1\mu F$  para eliminar el nivel de continua y centrar la señal en la referencia 0.
- $\bullet$  Se han colocado dos resistencias de  $1M\Omega$  desde la masa a los puntos de acceso de las señales de detección V+ y V- para mantener el nivel de referencia de continua en el punto medio.

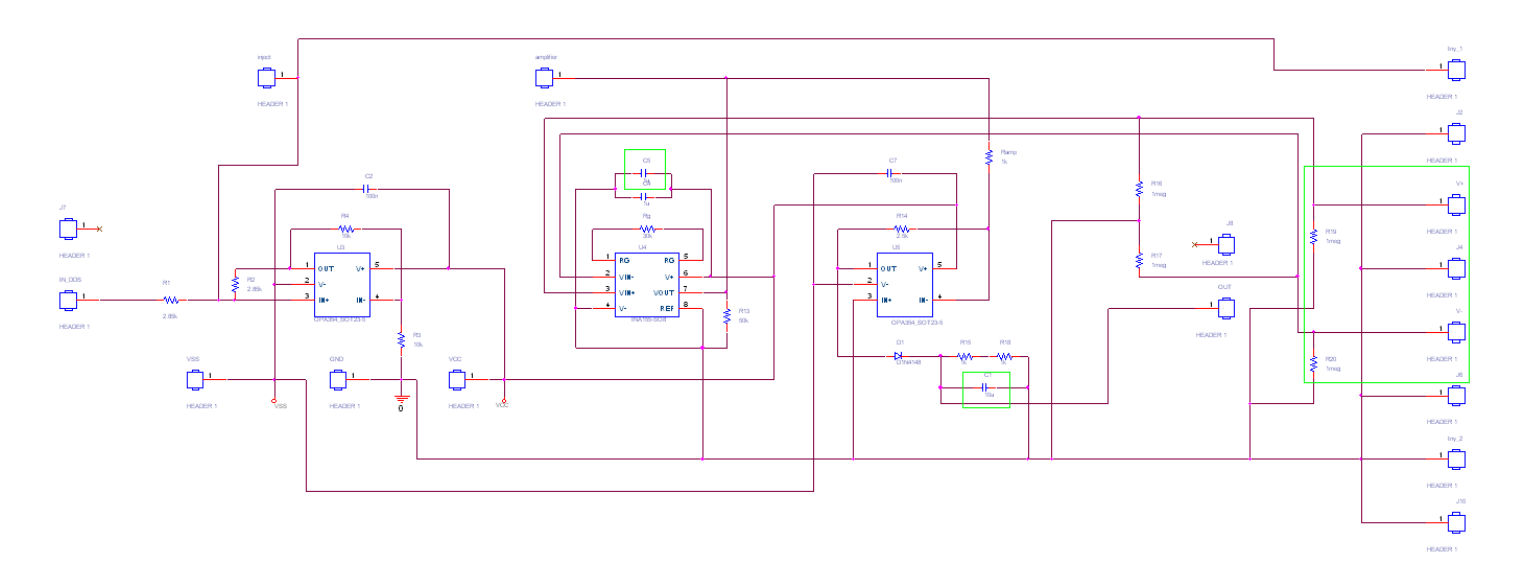

Figura 4-37. Modificaciones esquemático.

#### **4.4.4.1 Evaluación experimental en un modelo circuital**

En primer lugar conviene hacer medidas en el modelo circuital para comprobar que el comportamiento del dispositivo es lo más cercano a las simulaciones realizadas. Recordemos que el modelo circuital contaba con cuatro configuraciones<sup>3</sup>. A continuación vamos a mostrar los resultados obtenidos con medidas realizadas con un osciloscopio.

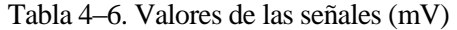

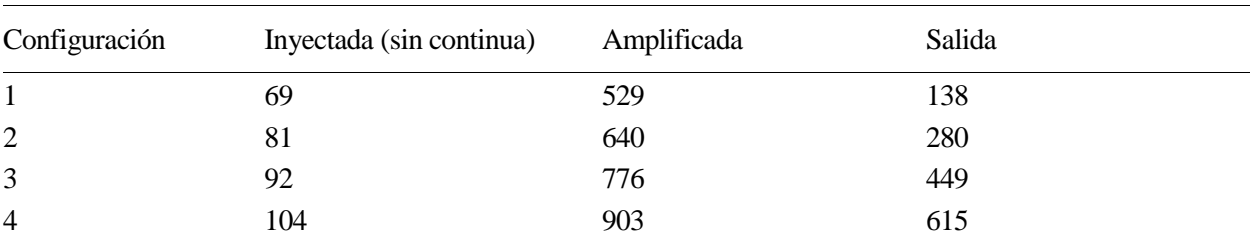

En la siguiente figura vemos que las medidas siguen un escalonamiento lineal con un coeficiente de

<sup>3</sup> Tabla 4-1. Configuraciones de las impedancias corporales

l

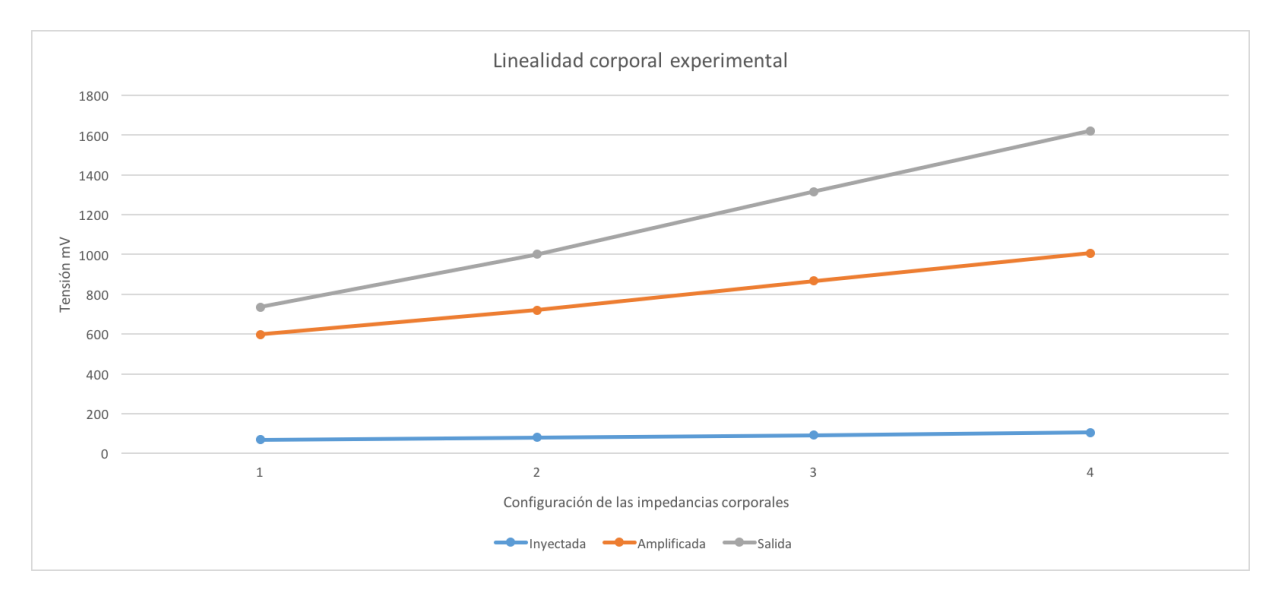

correlación muy alto ( $r = 0.998$ ), lo que permite validar el correcto funcionamiento del dispositivo en simulación.

Figura 4-38. Comportamiento lineal corporal experimental.

## **4.5 Etapa de adquisición**

En esta etapa se explica el algoritmo desarrollado para la detección de las señales cardiacas (picos R) y respiratorias con el fin de calcular ambas frecuencias.

#### **4.5.1 Algoritmo de detección**

Para llevar a cabo el proceso de detección de la señal se han seguido los siguientes pasos:

- Eliminación de las componentes de baja frecuencia de la señal original mediante filtros paso-baja (LP) Butterworth.
- Búsqueda y captura de los máximos locales mediante una función de enventanado.
- Una vez adquiridos dichos máximos, suprimir los valores pequeños y almacenar los datos útiles mediante un filtro umbral.
- Ajustar el filtro para optimizar su tamaño y volver a repetir el proceso de búsqueda de máximos locales.

En la siguiente figura se muestra un resumen a modo gráfico de los pasos que se han seguido para desarrollar el algoritmo donde se distinguen cada uno de los puntos citados:

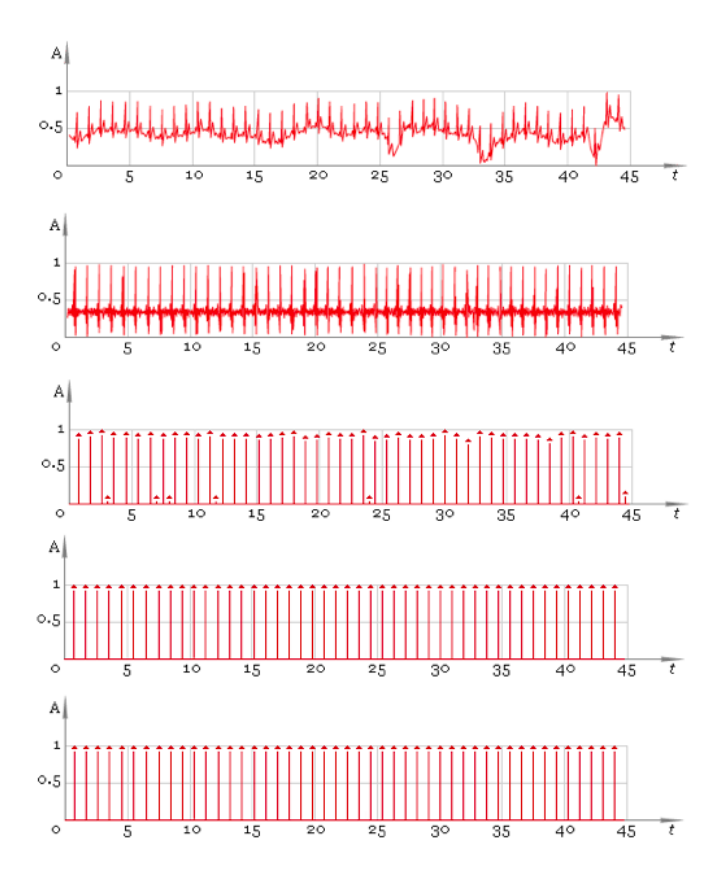

Figura 4-39. Ejemplo gráfico del algoritmo usado como referencia.

#### **4.5.1.1 Señal cardiaca**

El primer paso para obtener la frecuencia cardíaca de las distintas muestras obtenidas en el laboratorio es identificar de forma eficaz sus picos. El punto de partida será la señal de la figura 1-34 donde se distinguen a grandes rasgos la señal cardiaca y respiratoria.

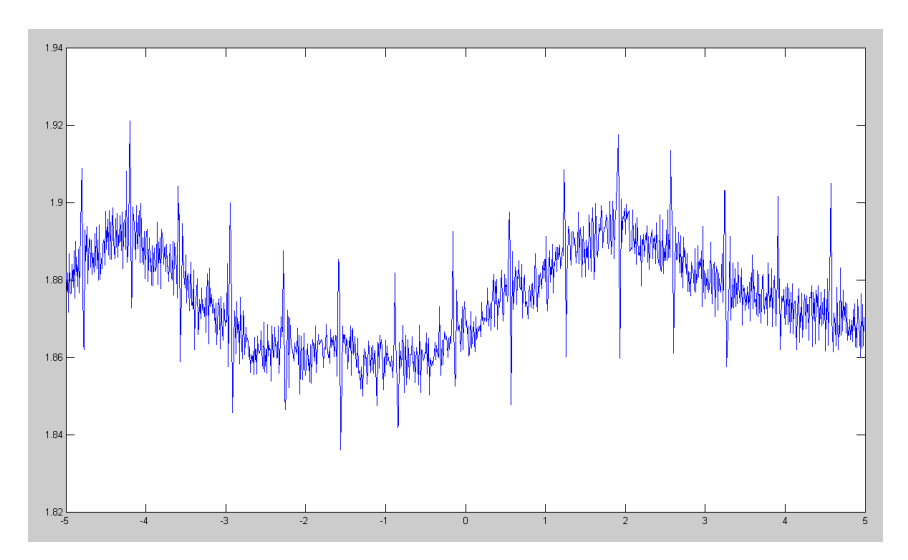

Figura 4-40. Señal original.

Para trabajar solo con la señal cardiaca se han realizado dos filtrados, un filtrado paso de baja Butterworth de orden 6 y frecuencia de corte 1.5Hz para eliminar las componentes en baja frecuencia y otro filtrado paso alta Butterworth de orden 4 y frecuencia de corte 20Hz para centrar en 0, dando como resultado la señal mostrada a continuación.

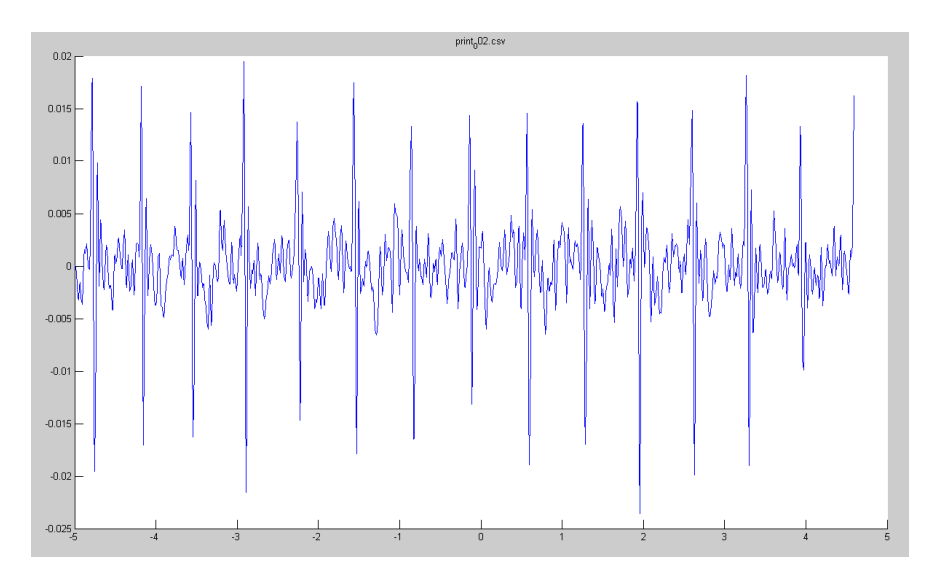

Figura 4-41. Señal cardiaca filtrada.

Una vez definida la señal podemos aplicar el algoritmo desarrollado en el Anexo B para detectar picos R y calcular la frecuencia cardíaca. El resultado del algoritmo es el siguiente:

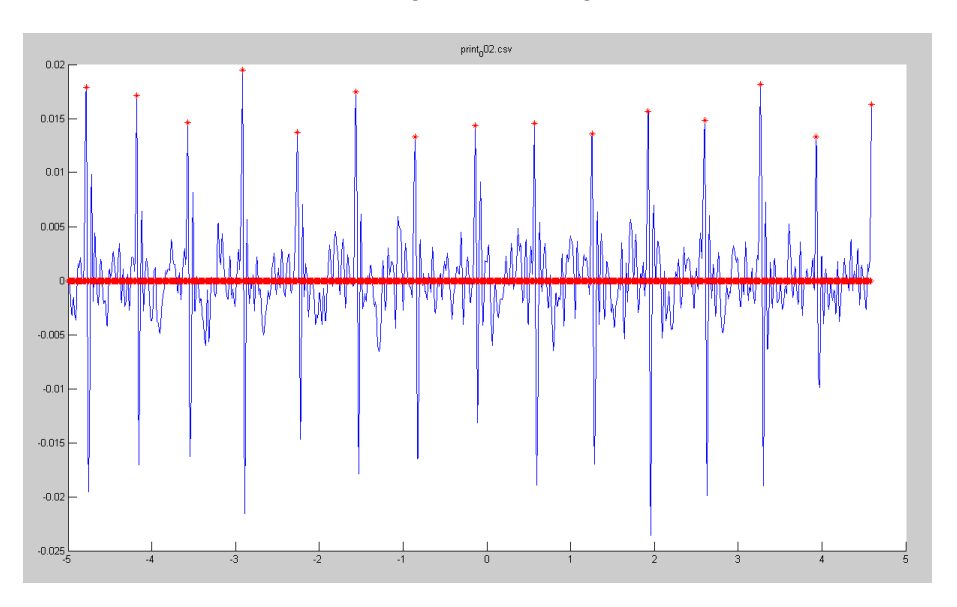

Figura 4-42. Resultado del algoritmo y detección de picos R.

La definición de picos y la distancia media entre ellos nos permite calcular la frecuencia cardíaca en pulsos por minuto (ppm):

$$
Frecuencia\ cardiaca = 60 \frac{frecuencia\_muestreo}{distancia\_media\_picos}
$$

#### **4.5.1.2 Señal respiratoria**

La forma de proceder para calcular la frecuencia respiratoria no dista mucho de la desarrollada en el apartado anterior.

En este caso, para obtener la señal respiratoria filtrada (rojo) partiendo de la señal original (verde) se ha aplicado un filtro paso baja Butterworth de orden 6 y frecuencia de corte 1.5Hz.

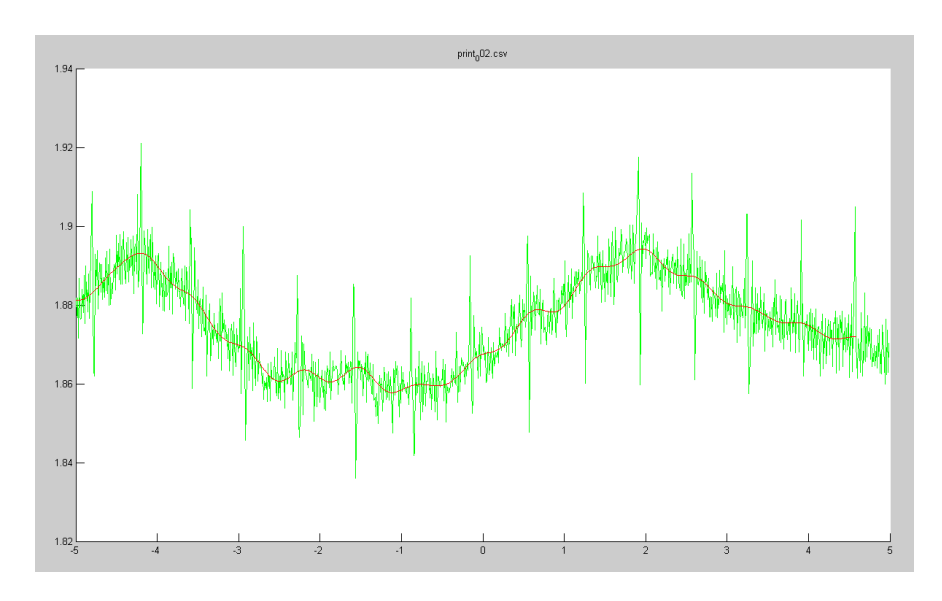

Figura 4-43. Señal respiratoria filtrada (rojo).

Al igual que antes una vez definida la señal se aplican el algoritmo de detección mostrado en el Anexo C dando como resultado:

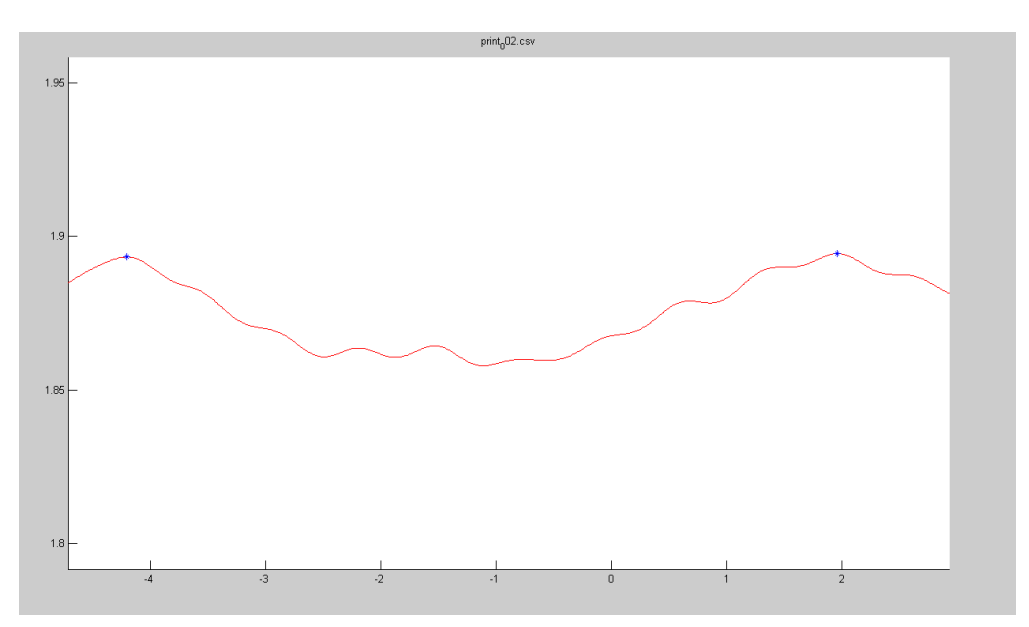

Figura 4-44. Detección de picos respiratorios.

La detección de los picos y el cálculo de la distancia media entre ellos nos permite calcular la frecuencia respiratoria en respiraciones por minuto (rpm):

> F f  $\boldsymbol{d}$

## **5 CONCLUSIONES**

Para finalizar la memoria se recopilan las aportaciones y objetivos alcanzados en el presente trabajo.

En este Proyecto Fin de Carrera se ha presentado una primera aproximación al diseño, desarrollo y evaluación mediante simulación de diversos componentes necesarios para el desarrollo de un dispositivo de bioimpedancia capaz de medir la frecuencia cardiaca. Como consecuencia del desarrollo del proyecto, y dadas las características de la señal monitorizada, se establece como objetivo secundario, y como capacidad extendida del dispositivo, la posiblidad de monitorizar de forma simultánea la frecuencia respiratoria.

Para el desarrollo de los objetivos del proyecto en primer lugar se realizó una revisión a través de la bibliografía mencionada y artículos sobre los fundamentos fisiológicos de la actividad eléctrica del corazón así como de las diferentes alternativas para su medida. Por otra parte, se obtuvo una visión extendida de la importancia de la bioimpedancia en aplicaciones médicas así como la necesidad de implementar nuevos dispositivos y sistemas que permitan una monitorización continua de bajo coste y fácil uso de la frecuencia cardiaca y respiratoria.

La elección de componentes electrónicos utilizados en el diseño fue contrastada y ocupó gran parte de la planificación técnica del proyecto. Una vez elegidas las diferentes posibilidades para cada etapa, se procedió a elegir los componentes definitivos comprobando que se mantenía un equilibrio entre los resultados simulados, el coste y sus prestaciones.

La etapa más importante ha sido la de inyección de corriente ya que debe asegurar en todo momento un control de la corriente inyectada de forma independiente a la carga que puediera presentar el cuerpo al dispositivo. Respecto a la inyección, se realizaron varias pruebas controlando la corriente (modificando resistencias de la bomba de Howland) y comprobando la robustez del diseño alterando el modelo circuital de los electrodos. Para el desarrollo de la etapa de detección se ha empleado un diseño sencillo (necesidad de evitar el uso de componentes complejos como multiplicadores) que emplea un diodo para la detección de la envolvente. Dicho diodo fue optimizado pare mejorar la calidad de la señal en el esquema particular propuesto para el dispositivo.

En cuanto a electrodos, se optó por una medida con cuatro, inyectando corriente a través de los dos más distantes y midiendo a través de los interiores. Se ha hecho uso de esta configuración porque es la más recomendable y frecuente en bioimpedancia ya que las medidas ofrecen menos margen de error que con otras configuraciones.

Se ha realizado el layout, implementación y soldadura del circuito sobre una placa de circuito impreso. Para ello se han usado las herramientas de OrCad las cuales han permitido tanto validar como optimizar el diseño en tamaño y recursos. Las validaciones iniciales del dispositivo han sido realizadas mediante el uso de voltímetros y osciloscopios.

Desde el el punto de vista de software los esfuerzos se han centrado en la eficiencia del algoritmo de detección y la función enventanado.

La realización del proyecto, partiendo de la base teórica hasta su completa implementación, me ha permitido mejorar la capacidad de toma de decisiones, organización, validación y corrección de errores. Se ha llevado a cabo una solución tecnológica por y para el usuario, en la que éste es el centro del diseño.

En este capítulo se muestran las referencias citadas en el texto.

[1] Guyton y Hall. Tratado de Fisiología Médica (Décima edición). Editorial McGraw Hill. (2006).

[2] Julio Enrique Ramírez Hernández, María Isabel Guapacha. "Análisis de variabilidad de señales cardiovasculares utilizando técnicas de procesamiento digital de señales". Trabajo de Grado. Universidad Tecnológica de Pereira (2013).

[3] Beatriz Inés Jiménez García. "Plataforma para el análisis de señales ECG". Tesis. Instituto Politécnico Nacional (2011).

[4] Juan E. Ochoa M., Juan G. McEwen O., Dagnóvar Aristzábal. "Principios de la evaluación hermodinámica no invasiva con cardiografía de impedancia". Revista colombiana de cardiografía, Vol. 16, nº 2, pp. 91-102. (2009).

[5] Siedlecka, J., Siedlecki, P., Bortkiewicz, A. Impedance cardiography - Old method, new opportunities. Part I. Clinical applications (2015) International Journal of Occupational Medicine and Environmental Health, 28 (1), pp. 27-33.

[6] Siebert J. "Impedance cardiography. Guide for medical doctors". Gdańsk: Via Medica; 2007. Polish.

[7] J.E. Suen Díaz, A.B. Martínez y M.J. García. "Diseño de un módulo de medición de gasto cardíaco empleando el método de detección de bioimpedancia". IFMBE Proceedings Vol. 33 (2013).

[8] Roa, L.M., Naranjo, D., Reina-Tosina, J., Lara, A., Milán, J.A., Estudillo, M.A., Oliva, J.S. "Applications of bioimpedance to end stage renal disease (ESRD)," Studies in Computational Intelligence, 404, (2013), pp. 689-769.

[9] Nuria Ribas Pizá. "Bioimpedancia para el manejo de la insuficiencia cardíaca". Congreso Gerona, reunión insuficiencia cardíaca (2011).

[10] Héctor Francisco Galero Juárez. "Estudio y medición de la bioimpedancia de la piel para la detección de células cancerígenas". Tesis Doctoral. Universidad de San Carlos de Guatemala (2009).

[11] Yolocuauhtli Salazar Muñoz. "Caracterización de tejidos cardíacos mediante métodos mínimamente invasivos y no invasivos basados en espectroscopia de impedancia eléctrica". Capítulo 2 (2004), pp. 34-43.

[12] Boletín Técnico Nº4. "La electricidad y el cuerpo humano". (2003).

[13] Héctor Francisco Galero Juárez. "Estudio y medición de la bioimpedancia de la piel para la detección de células cancerígenas". Tesis Doctoral. Universidad de San Carlos de Guatemala (2009).

[14] J.E. Suen Díaz, A.B. Martínez y M.J. García. "Diseño de un módulo de medición de gasto cardíaco empleando el método de detección de bioimpedancia". IFMBE Proceedings Vol. 33 (2013).

[15] M. C. Młyńczak, W. Niewiadomski, M. Żyliński and G. P. Cybulski, "Ambulatory impedance pneumography device for quantitative monitoring of volumetric parameters in respiratory and cardiac applications," Computing in Cardiology, (2014), pp. 965-968.

[16] Calin Corciova, Radu Ciorap, Dan Zaharia, Daniela Matei. "On Using Impedance Plethysmography for Estimation of Blood Flow". IEEE International Workshop on Medical Measurements and Applications Proceedings (MeMeA) (2011).

[17] Paco Borgónez. "Medidas de bioimpedancia para la detección del estado de los órganos". Artículo Institute of Electrical and Electronics Engineers (2005).

[18] Herleikson Earl y Crone WilliamPatente. "Forehead mounted impedance plethysmography system and method". Patente W0 2009072023 A1 (2009).

[19] Ramón Pallás Reny y Pablo Samuel Luna Lozano. "Método y aparato para detección continua no consciente de la frecuencia cardíaca por pletismografía de impedancia con electrodos ocultos". Patente ES 2 384 834 B2 (2013).

[20] Ross B. y Bayford Richard. "Heart rate monitor". Patente GB 2367896 A (2000).

- [21] Datasheet DDS **AD9834**.
- [22] Datasheet Amplificador Operacional [OPA354.](http://www.ti.com/lit/ds/symlink/opa354.pdf)
- [23] Datasheet Amplificador de Instrumentación *INA114*.
- [24] Datasheet Amplificador de Instrumentación *INA155*.
- [25] Datasheet Diodo **1N4148.**

[26] Sergio Franco "Diseño con amplificadores operacionales y circuitos integrados analógicos". Libro de texto, 3º Edicion. (2002), pp. 113-118.

[27] Manuel Toledo. "Convertidores IV". Inel 5205 Instrumentación (2008), pp. 1-4.

[28] Electromedicina e Instrumentación Biomédica. "Capítulo 2: sensores y principios básicos". Presentación diapositivas (2008).

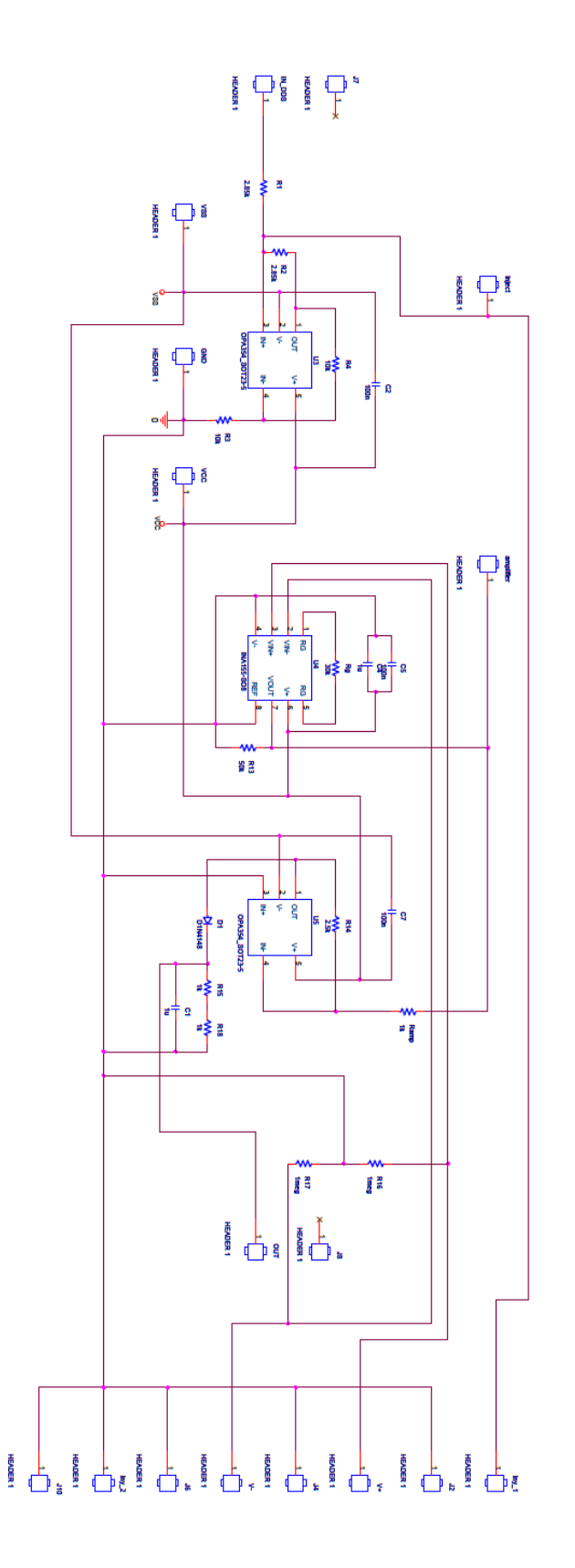

## **ANEXO B: CÓDIGO FRECUENCIA CARDIACA**

```
clear all
close all
%Seleccionamos fichero del cual leer
opcion=2;
if opcion<10
    fichero=sprintf('print_00%d.csv',opcion);
else
     fichero=sprintf('print_0%d.csv',opcion);
end
%Extraer datos
[vector_tiempo,vector_voltios_1]=obtener_datos_una_columna(fichero);
%REPRESENTAR DATOS LEIDOS
title(fichero)
%Calcular la frecuencia de muestreo
disp(fichero)
frecuencia muestreo=1/(vector tiempo(2)-vector tiempo(1));
texto=sprintf('frecuencia de muestreo = %.2f Hz', frecuencia muestreo);
disp(texto)
disp(' ')
%Crear una señal de longitud doble
tamagno=max(size(vector voltios 1));
vector voltios 2=vector voltios 1(tamagno:-1:1);
vector voltios 2(tamagno+1:2*tamagno)=vector voltios 1;
%Se define la frecuencia de corte del filtro1 en Hz
fc1=1.5;%El orden del filtro1
orden=6;
%Obtencion de los par·metros del filtro1
[coef b, coef a]=butter(orden,fc1*2/frecuencia muestreo,'low');
%Esta funcion realiza el filtrado1
signal_lp_aux=filter(coef_b,coef_a,vector_voltios_2);
desfase=40;
%Reservar memoria
vector tiempo lp=zeros(1,tamagno-desfase);
signal lp=zeros(1,tamagno-desfase);
for ii=1:1:tamagno-desfase
    vector tiempo 2(ii)=vector tiempo(ii);
    signal lp(ii)=signal lp aux(ii+tamagno+desfase);
    signal hp(ii)=vector voltios 1(ii)-signal lp(ii);
end
figure(1)
```

```
47
```

```
hold on
%REPRESENTA SEÑAL CARDIACA ORIGINAL
plot(vector_tiempo_2,signal_hp,'r')
%Se define la frecuencia de corte del filtro 2 en Hz
fc1=20;
%El orden del filtro2
orden=4;
%Obtencion los par·metros del filtro2 
[coef b2, coef a2]=butter(orden,fc1*2/frecuencia muestreo,'low');
%Esta funcion realiza el filtrado2
signal lp 2=filter(coef b2,coef a2, signal hp);
%REPRESENTA SE—AL CARDIACA FILTRADA
plot(vector tiempo 2, signal lp 2, 'b')
%Tamaño ventana
buffer ventana=600;
%Encontrar max locales con filtro enventanado
tam_ven=floor(frecuencia_muestreo*buffer_ventana/1000);
if rem(tam ven, 2) == 0 tam_ven=tam_ven+1;
end
filt ven1=filtro enventanado(signal lp 2, tam ven);
%Normalizar picos 
picos1=filt_ven1/(max(filt_ven1)/7);
%Suprimir valores pequeños y almacenar importantes mediante umbral
for i=1:1:length(picos1)
    if picos1(i) < 4picos1(i) = 0; else
         picos1(i)=1;
     end
end
pos1=find(picos1);
distancia=pos1(2)-pos1(1);
%Minima distancia entre dos picos
for i=1:1:length(pos1)-1
     if pos1(i+1)-pos1(i)<distancia 
        distancia=pos1(i+1)-pos1(i);
     end
end
%Ajustar tamaño del filtro para volver a usarlo optimizado
qr distancia=floor(0.04*frecuencia muestreo);
if rem(qr distancia, 2) == 0 qr_distancia=qr_distancia+1;
end
tam ven=2*distancia-qr distancia;
%Filtramos de nuevo con el filtro optimizado
filt ven2=filtro enventanado(signal lp 2, tam ven);
picos2=filt_ven2;
%REPRESENTAR PICOS R SOBRE LA SEÑAL ECG OPTIMIZADO
```

```
plot(vector_tiempo_2, picos2,'*r')
%Normalizar picos
picos2=filt_ven2/(max(filt_ven2)/7);
for i=1:1:length(picos2)
    if picos2(i) < 0.5 picos2(i)=0;
     else
         picos2(i)=1;
     end
end
pos2=find(picos2);
%Distancia entre primer y ultimo pico
distancia prim ult=pos2(length(pos2))-pos2(1);
%Distancia media entre picos
distancia media picos=distancia prim ult/length(pos2)
%CALCULO RITMO CARDIACO
ritmo cardiaco medio=60*frecuencia muestreo/distancia media picos;
disp('Ritmo cardiaco medio(ppm)= ');
```
disp(ritmo\_cardiaco\_medio);

## **ANEXO C: CÓDIGO FRECUENCIA RESPIRATORIA**

```
clear all
close all
%Seleccionamos fichero del cual leer
opcion=2;
if opcion<10
     fichero=sprintf('print_00%d.csv',opcion);
else
     fichero=sprintf('print_0%d.csv',opcion);
end
%Sacar datos
[vector tiempo,vector voltios 1]=obtener datos una columna(fichero);
%REPRESENTAR DATOS LEIDOS
title(fichero)
figure(1)
hold on
%REPRESENTAR SE—AL RESPIRATORIA ORIGINAL
plot(vector_tiempo,vector_voltios_1,'g')
%Calcular la frecuencia de muestreo
disp(fichero)
frecuencia muestreo=1/(vector tiempo(2)-vector tiempo(1));
texto=sprintf('frecuencia de muestreo = *.2f Hz', frecuencia muestreo);
disp(texto)
disp(' ')
%Crear una señal de longitud doble
tamagno=max(size(vector_voltios_1));
vector voltios 2=vector voltios 1(tamagno:-1:1);
vector_voltios_2(tamagno+1:2*tamagno)=vector_voltios_1;
%Se define la frecuencia de corte del filtro1 en Hz
fc1=1.5;
%El orden del filtro1
orden=6;
%Obtencion de los parametros del filtro1
[coef b, coef a]=butter(orden,fc1*2/frecuencia muestreo,'low');
%Esta funcion realiza el filtrado1
signal lp aux=filter(coef b,coef a, vector voltios 2);
desfase=40;
%Reservar memoria
vector tiempo lp=zeros(1,tamagno-desfase);
signal lp=zeros(1,tamagno-desfase);
```

```
for ii=1:1:tamagno-desfase
```

```
vector tiempo 2(ii)=vector tiempo(ii);
    signal lp(ii)=signal lp aux(ii+tamagno+desfase);
    signal hp(ii)=vector voltios 1(ii)-signal lp(ii);
end
%REPRESENTA SE—AL RESPIRATORIA FILTRADA
plot(vector_tiempo_2,signal_lp,'r')
%Tamaño ventana
buffer ventana=2000;
%Encontrar max locales con filtro enventanado
tam_ven=floor(frecuencia_muestreo*buffer_ventana/1000);
if rem(tam\_ven, 2) == 0 tam_ven=tam_ven+1;
end
filt ven1=filtro enventanado(signal lp, tam ven);
%Normalizar picos 
picos1=filt ven1/(max(filt ven1)/7);
%Suprimir valores pequeños y almacenar importantes mediante umbral
for i=1:1:length(picos1)
    if picos1(i) < 4picos1(i) = 0; else
         picos1(i)=1;
     end
end
pos1=find(picos1);
distancia=pos1(2)-pos1(1);
%Minima distancia entre dos picos
for i=1:1:length(pos1)-1
     if pos1(i+1)-pos1(i)<distancia 
         distancia=pos1(i+1)-pos1(i);
     end
end
%Ajustar tamaño del filtro para volver a usarlo optimizado
qr distancia=floor(0.04*frecuencia muestreo);
if rem(qr distancia, 2) == 0 qr_distancia=qr_distancia+1;
end
tam ven=2*distancia-qr distancia;
%Filtramos de nuevo con el filtro optimizado
filt ven2=filtro enventanado(signal lp, tam ven);
picos2=filt_ven2;
%REPRESENTAR PICOS SOBRE LA SE—AL RESPIRATORIA OPTIMIZADO
plot(vector tiempo 2, picos2, '*b')
%Normalizar picos
picos2=filt_ven2/(max(filt_ven2)/7);
for i=1:1:length(picos2)
    if picos2(i) < 0.5 picos2(i)=0;
     else
         picos2(i)=1;
     end
```

```
end
pos2=find(picos2);
%Distancia entre primer y ultimo pico
distancia_prim_ult=pos2(length(pos2))-pos2(1);
%Distancia media entre picos
distancia media picos=distancia prim ult/length(pos2);
%CALCULO FRECUENCIA RESPIRATORIA
ritmo respiratorio medio=60*frecuencia muestreo/distancia media picos;
```

```
disp('Ritmo respiratorio medio (rpm)= ');
disp(ritmo_respiratorio_medio);
```
## **ANEXO D: FUNCIÓN ENVENTANADO**

function filtrado=filtro enventanado(Original, WinSize)

```
 %Inicializar variables
WinHalfSize = floor(Winsize/2);
 WinHalfSizePlus = WinHalfSize+1;
 WinSizeSpec = WinSize-1;
 FrontIterator = 1;
 WinPos = WinHalfSize;
 WinMaxPos = WinHalfSize;
WinMax = Original(1);
 OutputIterator = 0;
 %Encontrar valor mayor en la ventana
 for LengthCounter = 0:1:WinHalfSize-1 
     if Original(FrontIterator+1) > WinMax
        WinMax = Original(FrontIterator+1);
         WinMaxPos = WinHalfSizePlus + LengthCounter;
     end
     FrontIterator=FrontIterator+1;
 end
 % Si el primer punto es el mas alto, poner salida a 1
 if WinMaxPos == WinHalfSize 
     filtrado(OutputIterator+1)=WinMax;
 else
     filtrado(OutputIterator+1)=0;
 end
 OutputIterator = OutputIterator+1;
 %Encontrar la siguiente mitad de la seÒal
for LengthCounter = 0:1:WinHalfSize-1 if Original(FrontIterator+1)>WinMax
         WinMax=Original(FrontIterator+1);
         WinMaxPos=WinSizeSpec;
     else
        WinMaxPos=WinMaxPos-1;
     end
     if WinMaxPos == WinHalfSize
         filtrado(OutputIterator+1)=WinMax;
     else
         filtrado(OutputIterator+1)=0;
     end
     FrontIterator = FrontIterator+1;
     OutputIterator = OutputIterator+1;
 end
 for FrontIterator=FrontIterator:1:length(Original)-1
     if Original(FrontIterator+1)>WinMax
         WinMax=Original(FrontIterator+1);
         WinMaxPos=WinSizeSpec;
     else
         WinMaxPos=WinMaxPos-1;
         if WinMaxPos < 0
             WinIterator = FrontIterator-WinSizeSpec;
            WinMax = Original (WinIterator+1);
            WinMaxPos = 0;
             WinPos=0;
              for WinIterator = WinIterator:1:FrontIterator
```

```
 if Original(WinIterator+1)>WinMax
                            WinnMax = Original(WinIterator+1);WinMaxPos = WinPos;
end and the control of the control of the control of the control of the control of the control of the control o
                       WinPos=WinPos+1;
                   end
              end
          end
          if WinMaxPos==WinHalfSize
              filtrado(OutputIterator+1)=WinMax;
          else
              filtrado(OutputIterator+1)=0;
          end
          OutputIterator=OutputIterator+1;
     end
     WinIterator = WinIterator-1;
     WinMaxPos = WinMaxPos-1;
     for LengthCounter=1:1:WinHalfSizePlus-1
          if WinMaxPos<0
              WinIterator=length(Original)-WinSize+LengthCounter;
              WinMax=Original(WinIterator+1);
              WinMaxPos=0;
              WinPos=1;
              for WinIterator=WinIterator+1:1:length(Original)-1
                   if Original(WinIterator+1)>WinMax
                        WinMax=Original(WinIterator+1);
                       WinMaxPos=WinPos;
                   end
                   WinPos=WinPos+1;
              end
          end
          if WinMaxPos==WinHalfSize
              filtrado(OutputIterator+1)=WinMax;
          else
              filtrado(OutputIterator+1)=0;
          end
          FrontIterator=FrontIterator-1;
          WinMaxPos=WinMaxPos-1;
          OutputIterator=OutputIterator+1;
     end
```